# **KLASIFIKASI PERSALINAN NORMAL ATAU** *CAESAR*  **MENGGUNAKAN ALGORITMA C4.5**

**SKRIPSI**

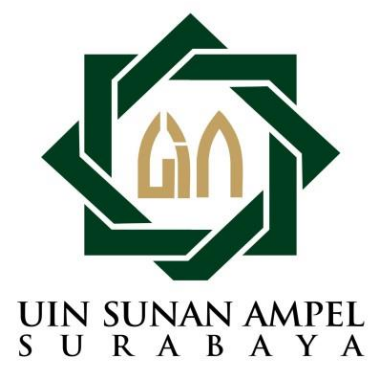

**Disusun Oleh**

**Yuniar Mukti Kusumawardani NIM. H72215035**

**PROGRAM STUDI MATEMATIKA FAKULTAS SAINS DAN TEKNOLOGI UNIVERSITAS ISLAM NEGERI SUNAN AMPEL SURABAYA 2019**

# PERNYATAAN KEASLIAN

Saya yang bertanda tangan di bawah ini,

Nama : Yuniar Mukti Kusumawardani

**NIM**  $: H72215035$ 

Program Studi: Matematika

Angkatan  $: 2015$ 

Menyatakan bahwa saya tidak melakukan plagiat dalam penulisan skripsi saya yang berjudul: "KLASIFIKASI PERSALINAN NORMAL ATAU CAESAR MENGGUNAKAN ALGORITMA C4.5". Apabila suatu saat nanti terbukti saya melakukan plagiat, maka saya bersedia menerima sanksi yang telah ditetapkan.

Demikian pernyataan keaslian ini saya buat dengan sebenar-benarnya.

Surabaya, 17 Juli 2019 Yang menyatakan,

07AFF898829500

(Yuniar Mukti Kusumawardani) NIM H72215035

# **LEMBAR PERSETUJUAN PEMBIMBING**

Skripsi oleh

 $\pmb{\theta}$ 

**NAMA** : Yuniar Mukti Kusumawardani

**NIM**  $: H72215035$ 

**JUDUL** : Klasifikasi Persalinan Normal atau Caesar Menggunakan Algoritma C4.5

Ini telah diperiksa dan disetujui untuk diajukan.

Surabaya, 17 Juli 2019

 $\ddot{i}$ 

Dosen Pembimbing 1

(Nurissaidah Ulinnuha, M.Kom)

NIP. 199011022014032004

Dosen Pembimbing 2

(Aris Fanani, M.Kom)

NIP. 198701272014031002

# PENGESAHAN TIM PENGUJI SKRIPSI

Skripsi oleh

**NAMA** : Yuniar Mukti Kusumawardani

**NIM**  $: H72215035$ 

: Klasifikasi Persalinan Normal atau Caesar Menggunakan **JUDUL** Algoritma C4.5

Telah dipertahankan di depan tim penguji skripsi

Pada hari Jumat tanggal, 19 Juli 2019

Mengesahkan. Tim Penguji

guji I rissaidah Ulinnuha, M.Kom) 199011022014032004 Penguji III

Penguji II

(Aris Fanani, M.Kom) NIP. 198701272014031002

Penguji

(Dr. Moh. Hafiyusholek, M.Si) NIP. 198002042014031001

(Putroue Keumala Intan, M.Si) NIP. 198805282018012001

Mengetahui, Dekan Fakultas Sains dan Teknologi *UIN Sunan Ampel Surabaya* DAN TEKNOLO SURARATA Dr. Eni Purwati, M.Ag. NIP. 196512211990022001

 $\dddot{\mathbf{u}}$ 

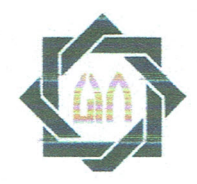

# **KEMENTERIAN AGAMA** UNIVERSITAS ISLAM NEGERI SUNAN AMPEL SURABAYA PERPUSTAKAAN

Jl. Jend. A. Yani 117 Surabaya 60237 Telp. 031-8431972 Fax.031-8413300 E-Mail: perpus@uinsby.ac.id

LEMBAR PERNYATAAN PERSETUJUAN PUBLIKASI KARYA ILMIAH UNTUK KEPENTINGAN AKADEMIS

Sebagai sivitas akademika UIN Sunan Ampel Surabaya, yang bertanda tangan di bawah ini, saya:

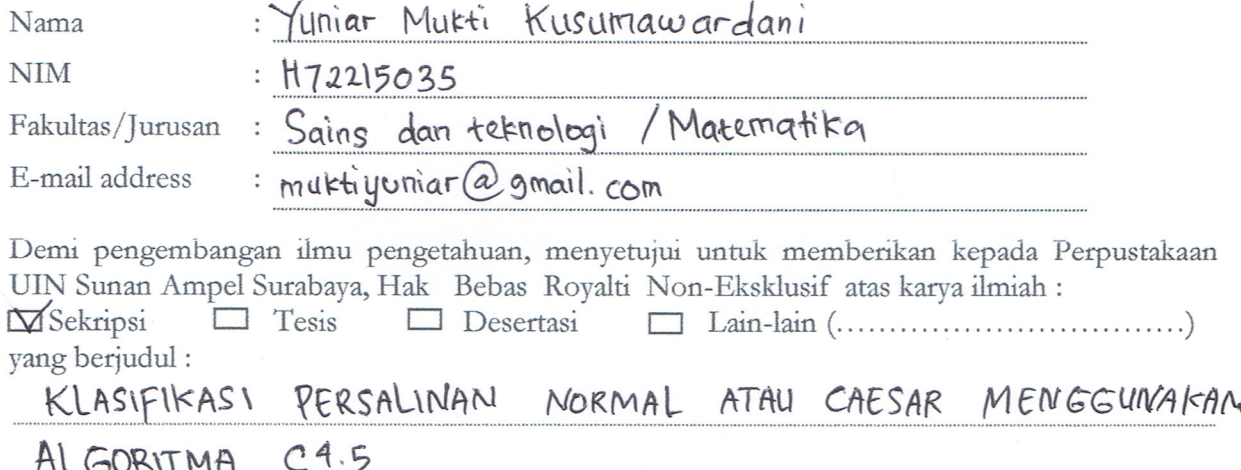

beserta perangkat yang diperlukan (bila ada). Dengan Hak Bebas Royalti Non-Ekslusif ini Perpustakaan UIN Sunan Ampel Surabaya berhak menyimpan, mengalih-media/format-kan, mengelolanya dalam bentuk pangkalan data (database), mendistribusikannya, dan menampilkan/mempublikasikannya di Internet atau media lain secara *fulltext* untuk kepentingan akademis tanpa perlu meminta ijin dari saya selama tetap mencantumkan nama saya sebagai penulis/pencipta dan atau penerbit yang bersangkutan.

Saya bersedia untuk menanggung secara pribadi, tanpa melibatkan pihak Perpustakaan UIN Sunan Ampel Surabaya, segala bentuk tuntutan hukum yang timbul atas pelanggaran Hak Cipta dalam karya ilmiah saya ini.

Demikian pernyataan ini yang saya buat dengan sebenarnya.

Surabaya, 31 Juli 2019

Penulis

Yuniar Mukti Κ nama terang dan tanda tangan

 $\left( \right)$ 

## **ABSTRAK**

## **KLASIFIKASI PERSALINAN NORMAL ATAU** *CAESAR* **MENGGUNAKAN ALGORITMA C4.5**

Proses persalinan sering kali mengalami resiko, dengan resiko terburuk yaitu mengalami kematian. Berdasarkan hasil Survei Kesehatan Rumah Tangga di Indonesia tahun 2001 diketahui sebanyak 89,5% ibu mengalami kematian yang disebabkan oleh komplikasi kehamilan, persalinan dan nifas. Tujuan dari penelitian ini adalah mengklasifikasikan jenis persalinan normal atau *caesar* menggunakan algoritma C4.5. Data yang digunakan adalah data tentang usia, hipertensi, glukosa, hamil primi, pinggul sempit, letak bayi dan riwayat penyakit lain pada ibu hamil. Hasil dari penelitian ini menunjukkan bahwa algoritma C4.5 mampu mengklasifikasikan persalinan normal atau caesar dengan memperoleh 10 iterasi sebagai *node* akar pada pembagian data 1:3 dan 9 iterasi pada pembagian data 1:2 dan hasil pengujian terhadap 305 data menggunakan prediksi model algoritma C4.5 berbasis *Decision tree* diperoleh model paling optimal pada pembagian data 1:3 dengan akurasi, sensitifitas dan spesifisitas dengan nilai masing-masing sebesar 82,43%, 72,41% dan 88,88%.

**Kata Kunci :** Persalinan normal atau *caesar*, Algoritma C4.5, data mining

# **ABSTRACT**

# **CLASSIFICATION OF NORMAL OR CAESAREAN BIRTH USING C4.5 ALGORITHM**

Childbirth often runs the risk, with the worst risk of dying. Based on the results of the 2001 Household Health Survey in Indonesia it was found that 89.5% of mothers experienced deaths caused by complications of pregnancy, childbirth and postpartum. In decision-making errors can result in the worst risk that occurs is death of both mother, baby and both. The purpose of this study is to classify normal or caesarean delivery using the C4.5 algorithm. The data used are data about age, hypertension, glucose, primi pregnancy, narrow hips, the location of the baby and a history of other diseases in pregnant women. The results of this study indicate that the C4.5 algorithm is able to classify normal or caesarean deliveries by obtaining 10 iterations as root nodes in 1: 3 and 9 iteration data sharing in 1: 2 data sharing and the results of testing of  $305$  data using C4.5 algorithm model predictions. based on Decision tree obtained the most optimal model in the distribution of 1: 3 data with accuracy, sensitivity and specificity with values of 82,43%, 72,41% and 88,88% respectively.

Keyword: Normal delivery caesarian section, C4.5 algorithm, data mining

# **DAFTAR ISI**

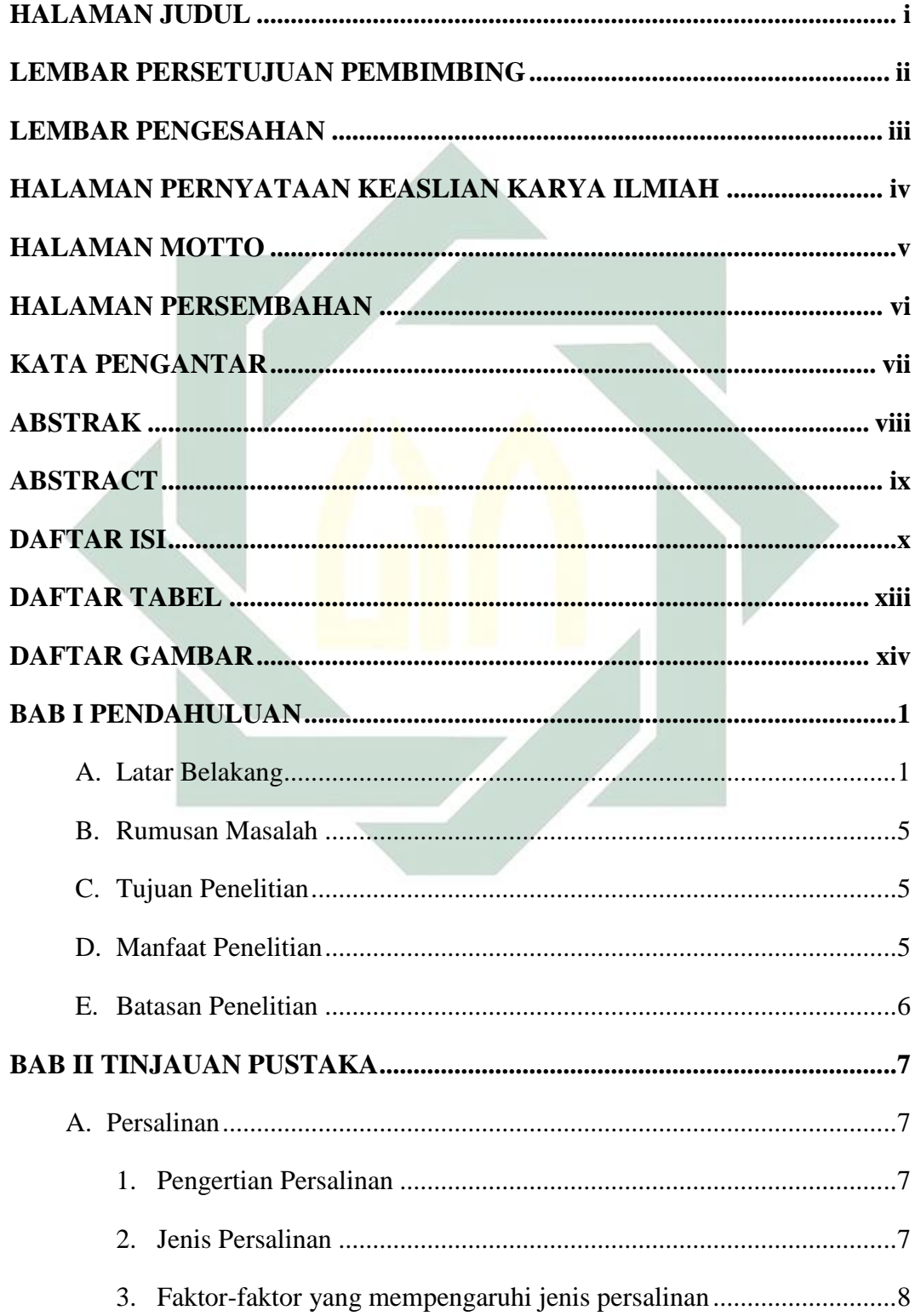

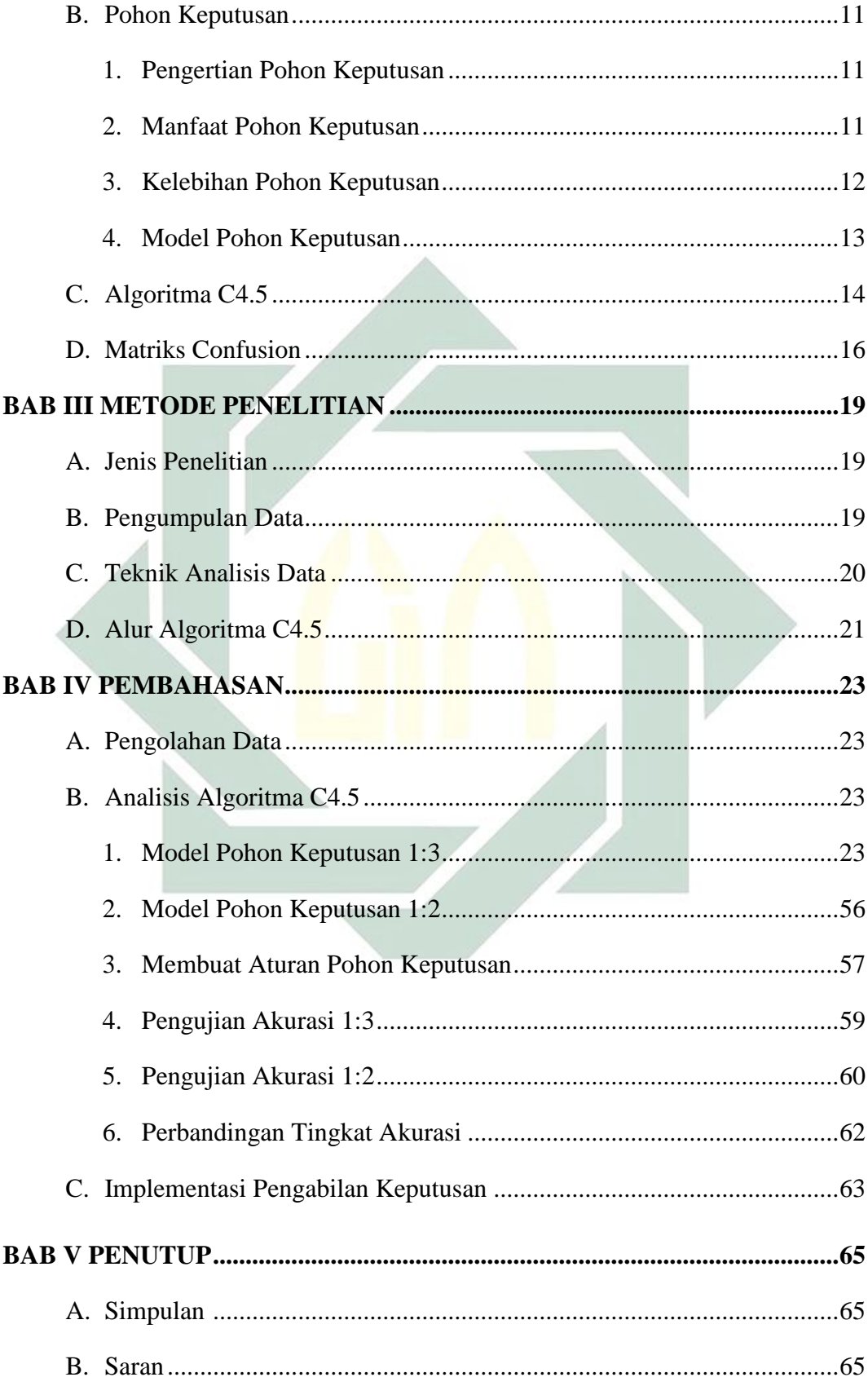

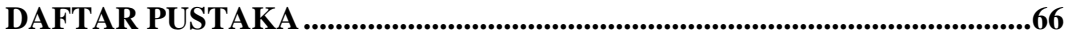

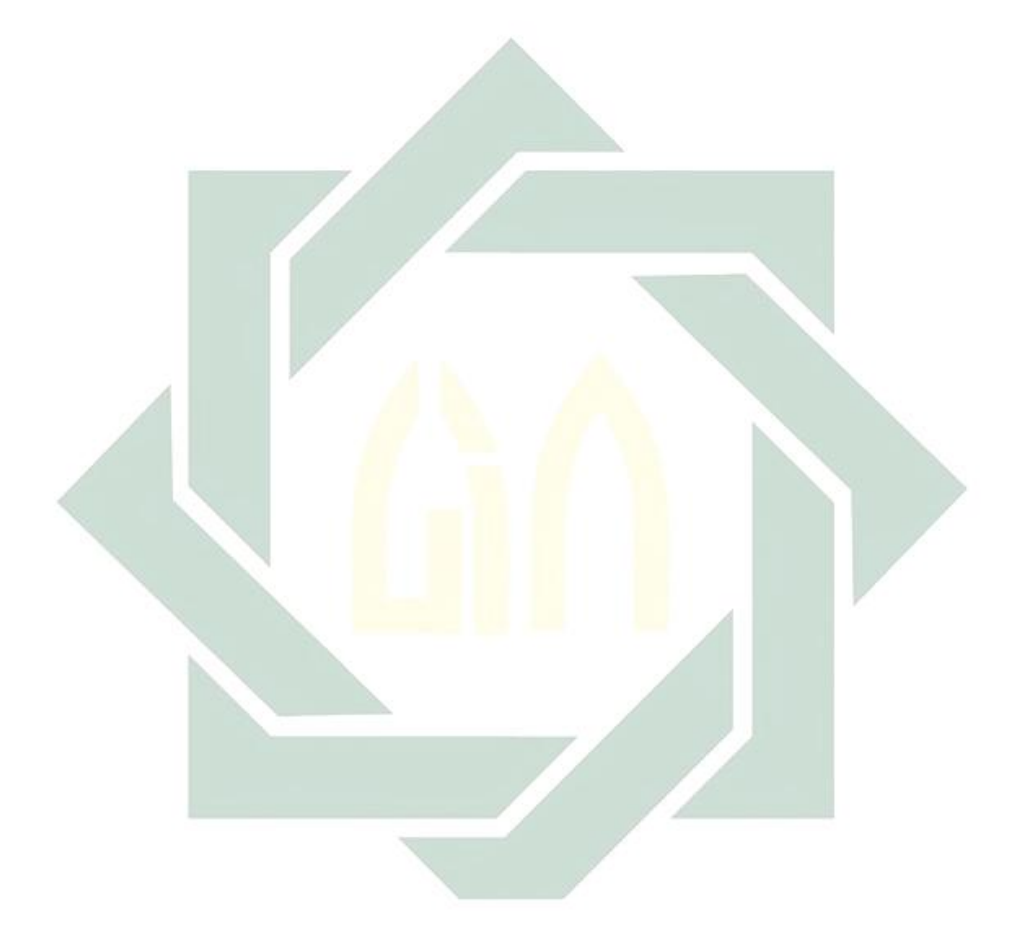

# **DAFTAR TABEL**

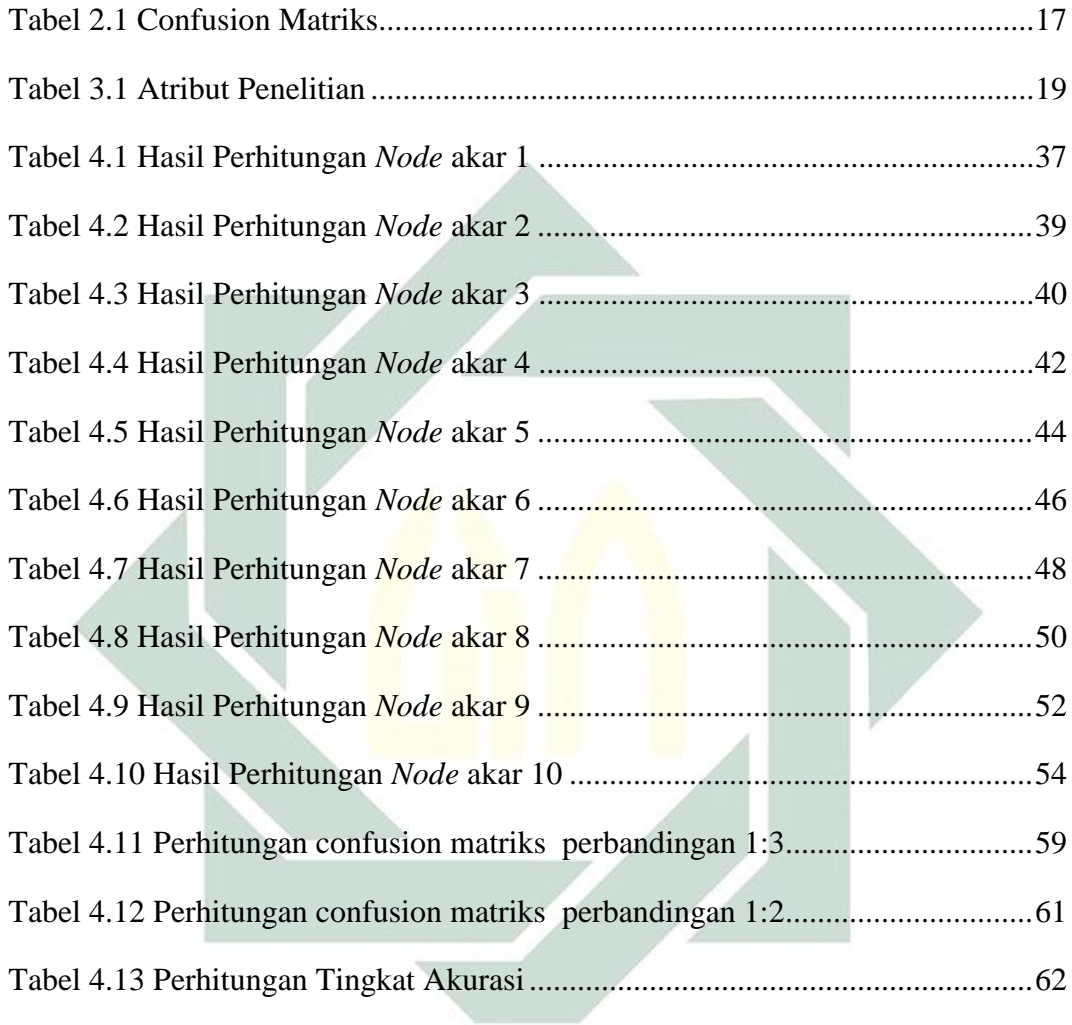

# **DAFTAR GAMBAR**

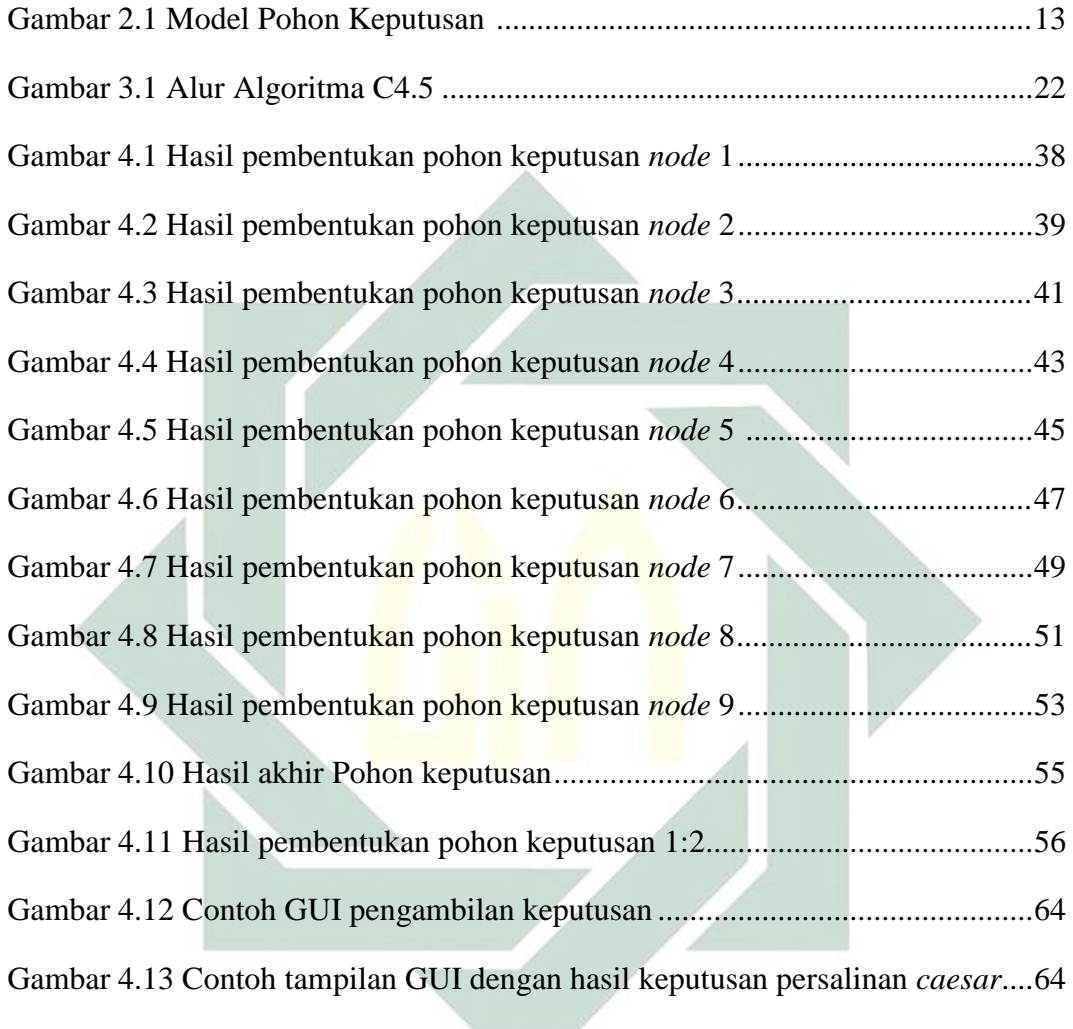

## **BAB I**

### **PENDAHULUAN**

#### **A. Latar Belakang**

Persalinan merupakan suatu peristiwa dimana seorang wanita mengalami kejadian secara alami dengan mengalami kontraksi pada rahim dan mengeluarkan bayi. Allah menciptakan wanita dengan mekanisme tubuh yang dipersiapkan untuk mampu mengandung dan melahirkan bayi. Seperti yang tertera pada Al-Quran surat Al Mu'min ayat 67 sebagai berikut :

 

Yang artinya "Dialah yang menciptakan kamu dari tanah kemudian dari setetes mani, sesudah itu dari segumpal darah , kemudian dilahirkan-Nya kamu sebagai seorang anak, kemudian (kamu dibiarkan hidup) supaya kamu sampai kepada masa (dewasa), kemudian (dibiarkan hidup lagi sampai tua, diantara kamu ada yang diwafatkan sebelum itu. (Kami perbuat demikian) supaya kamu sampai kepada ajal yang ditentukan dan supaya kamu memahami(nya).

Persalinan merupakan proses fisiologis dimana uterus mengeluarkan atau berupaya mengeluarkan janin dan plasenta setelah masa kehamilan 37 minggu atau lebih untuk dapat hidup diluar kandungan melalui jalan lahir atau jalan lain dengan bantuan atau tanpa bantuan (Amalia & Evicienna, 2017).

Pada saat proses persalinan berlangsung sering kali menyebabkan resiko, dengan resiko terburuk yaitu mengalami kematian. Hal yang harus dihindari selama proses persalinan adalah kematian ibu dan anak. Tingginya kematian pada ibu dapat disebabkan oleh komplikasi yang terjadi pada proses kehamilan, persalinan, dan nifas. Berdasarkan hasil Survei Kesehatan Rumah Tangga di Indonesia tahun 2001 diketahui sebanyak 89,5% ibu mengalami kematian yang disebabkan oleh komplikasi kehamilan, persalinan dan nifas dan 10,5% disebabkan oleh penyakit (Tim Kajian AK, 2004).

Di dunia kedokteran kebidanan terdapat dua jenis proses persalinan yaitu persalinan normal dan operasi *caesar*. Pada masa lalu melahirkan dengan cara operasi merupakan hal yang menakutkan karena dinilai berisiko kematian. Oleh sebab itu, pembedahan hanya dilakukan apabila persalinan normal dapat membahayakan ibu dan janinnya. Namun, seiring dengan berjalannya waktu dan berkembangnya kecanggihan bidang ilmu kedokteran kebidanan pandangan tersebut berangsur mulai menghilang. Saat ini bedah caesar (*Sectio Caesarea*) dapat menjadi alternatif pilihan persalinan dengan beberapa pertimbangan medis.

Ada empat faktor yang perlu dipertimbangkan untuk menentukan apakah seorang ibu hamil perlu melakukan operasi atau tidak (Amalia & Evicienna, 2017). Pertama, faktor bayi dalam kandungan. Apakah berat janin (bobot tubuhnya) normal untuk usia kandungan tertentu. Pada bulan terakhir kehamilan, bobot bayi yang lahir dengan persalinan normal berkisar antara 2,5- 4,0 kg. Keadaan plasenta dan tali pusar juga menjadi perhatian khusus. Kedua,

faktor ibu itu sendiri yang berkaitan dengan ukuran pinggul ibu cukup luas untuk dilewati bayinya kelak, sehingga perlu memperhatikan bobot bayi. Selain itu, ibu pun harus dinyatakan sehat secara fisik, artinya tidak menderita penyakit lain seperti hipertensi, jantung dan diabetes. Ketiga, faktor kontraksi saat menjelang persalinan. Apakah ada kontraksi simultan ataukah hilangtimbul., bahkan tidak ada kontraksi sama sekali yang mengharuskan ibu bayi diinduksi dengan pemberian hormon oksitosin melalui infus atau prostaglandin melalui vagina. Keempat, faktor yang sering dianggap remeh namun sebenarnya sangat berpengaruh, yaitu kondisi psikis ibu. Dukungan dari ayah bayi ataupun kerabat keluarga lain sangat diperlukan demi kelancaran persalinan.

Meskipun telah mempertimbangkan faktor-faktor penting diatas, masih saja terjadi kesalahan penentuan jenis persalinan oleh dokter kandungan sehingga dapat membahayakan ibu dan janin. Dalam kesalahan pengambilan keputusan dapat mengakibatkan resiko terburuk yang terjadi adalah kematian baik ibu, bayi maupun keduanya. Apabila hal tersebut terjadi tidak hanya keluarga calon bayi yang merasa dirugikan, tapi instansi rumah sakit juga merasa dirugikan karena menganggap hal tersebut adalah kesalahan dokter kandungan yang menangani persalinan tersebut.

Dalam menentukan jenis persalinan pada ibu hamil salah satu metode yang digunakan adalah metode klasifikasi. Metode klasifikasi merupakan sebuah proses untuk menentukan model yang menjelaskan kosep atau kelas data, dengan tujuan untuk dapat memperkirakan kelas dari suatu objek yang kelasnya tidak diketahui. Beberapa metode klasifikasi diantaranya adalah ID3, Algoritma C4.5, *Naive bayes*, *Neural network* dan lain sebagainya.

Algoritma C4.5 merupakan metode yang berbasis pohon keputusan. Kelebihan metode ini adalah mudah dipahami dan diinterpretasikan dalam bentuk pohon dan cepat memproses dengan baik pada data latih yang banyak (Prasetyo, 2014). Pada pengambilan keputusan dalam menentukan jenis persalinan, metode Algoritma C4.5 digunakan untuk mengelompokkan persalinan normal atau *caesar*.

Adapun penelitian sebelumnya yang terkait dengan menentukan jenis persalinan antara lain Komparasi Metode Data Mining untuk Penentuan Proses Persalinan Ibu Melahirkan (Amalia & Evicienna, 2017) dengan hasil penelitian menggunakan metode Algoritma C4.5 dapat memodelkan pohon keputusan untuk klasifikasi persalinan normal atau caesar dengan tingkat akurasi sebesar 90%. Penelitian tentang Algoritma C4.5 Berbasis *Decision Tree* untuk Prediksi Kelahiran Bayi Prematur (Puspita & Wahyudi, 2015) dengan hasil penelitian menggunakan metode Algoritma C4.5 dapat memodelkan pohon keputusan untuk klasifikasi persalinan normal atau caesar dengan tingkat akurasi sebesar 93,60 %. Berdasarkan penelitian yang pernah dilakukan, metode Algoritma C4.5 lebih baik digunakan dalam penentuan persalinan normal atau caesar, dimana dengan metode tersebut diperoleh tingkat keakurasian diatas 70%.

Berdasarkan permasalahan yang diuraikan diatas, untuk mendukung kerja peranan dokter kebidanan diperlukan suatu keputusan dalam menentukan persalinan berdasarkan aturan-aturan tertentu. Dengan adanya hasil pohon keputusan tersebut, resiko terjadinya kesalahan penentuan persalinan dapat diminimalisir. Oleh karena itu penelitian ini menerapkan teori penambangan data (*data mining*) dalam membangun sebuah keputusan untuk mengklasifikasi persalinan normal atau *caesar* dari seorang ibu hamil.

### **B. Rumusan Masalah**

Berdasarkan latar Belakang yang telah dijelaskan diatas, berikut rumusan masalah yang dapat diambil :

- 1. Bagaimana klasifikasi persalinan normal atau *caesar* dengan menggunakan algoritma C4.5 ?
- 2. Bagaimana tingkat keakuratan yang dihasilkan dari klasifikasi persalinan normal atau *caesar* dengan menggunakan algoritma c4.5?

### **C. Tujuan Penelitian**

Adapun tujuan dari penelitian ini adalah

- 1. Mengklasifikasikan persalinan normal atau *caesar* menggunakan algoritma C4.5.
- 2. Mengetahui tingkat akurasi untuk klasifikasi persalinan normal atau *caesar* dengan algoritma c4.5.

## **D. Manfaat Penelitian**

Manfaat dari penelitian ini yaitu :

1. Dapat menambah wawasan dan memahami lebih dalam tentang algoritma

C4.5.

- 2. Dapat memberi informasi pemikiran mengenai penerapan data mining khususnya yang berkaitan dengan klasifikasi persalinan.
- 3. Dapat memprediksi jenis persalinan lebih dini sehingga baik pasien dan dokter dapat mempersiapkan untuk melakukan tindakan yang cepat.

### **E. Batasan Penelitian**

Batasan masalah yang digunakan dalam penelitian ini adalah :

- 1. Data bersumber dari R.S Bhayangkara Surabaya tahun 2018.
- 2. Data yang dianalisis adalah data persalinan normal dan *caesar* dengan variabel yang digunakan yaitu usia, hipertensi, glukosa, hamil primi, riwayat partus, letak bayi, pinggul sempit, ketuban pecah, jumlah bayi dan faktor lain-lain.

# **BAB II**

## **TINJAUAN PUSTAKA**

## **A. Persalinan**

#### **1. Pengertian Persalinan**

Persalinan adalah suatu kejadian yang berakhir dengan pengeluaran bayi yang cukup bulan atau hampirh cukup bulan yang kemudian, disusul dengan pengeluaran *placenta* dan selaput janin (Kissanti, 2008). Dalam proses persalinan dapat terjadi perubahan-perubahan fisik yaitu, ibu akan merasa sakit pinggang dan perut bahkan sering mendapatkan kesulitan dalam bernafas dan perubahan-perubahan psikis yaitu merasa takut kalau apabila terjadi bahaya atas dirinya pada saat persalinan, takut yang dihubungkan dengan pengalaman yang sudah lalu misalnya mengalami kesulitan pada persalinan yang lalu (Rinata & Andayani, 2018).

# **2. Jenis Persalinan**

Ada beberapa jenis persalinan, diantaranya adalah sebagai berikut :

- 1. Persalinan dengan kekuatan ibu sendiri dan melalui jalan lahir disebut persalinan spontan.
- 2. Persalinan buatan yaitu apabila persalinan dengan bantuan tenaga dari luar misalnya ekstraksi dengan *forceps*, atau dilakukan operasi *sesio sesarea*.
- 3. Persalinan yang terjadi apabila bayi sudah cukup besar untuk dapat hidup diluar, tetapi tidak sedemikian besarnya sehingga dapat menimbulkan kesulitan dalam proses persalinan. Terkadang persalinan tidak dimulai

dengan sendirinya tetapi baru berlangsung setelah pecah ketuban, pemberian *pitocin* atau *protaglandin* disebut persalinan anjuran.

#### **3. Faktor-faktor yang mempengaruhi jenis persalinan**

Berdasarkan penelitian yang dilakukan oleh Prihandini, dkk (2016) faktorfaktor yang mempengaruhi jenis persalinan antara lain :

a) Usia

Faktor persalinan pada ibu hamil salah satunya adalah usia, dimana usia ibu hamil mempengaruhi jenis persalinan yang akan terjadi. Usia produktif ibu hamil adalah 20 sampai 35 tahun karena pada usia tersebut ibu sudah matang dalam menghadapi kehamilan dan persalinan baik secara fisik mau psikis (Prihandini, Pujiastuti, & Hastuti, 2016).

b) Glukosa

Glukosa atau gula darah merupakan salah satu bentuk hasil metabolisme karbohidrat yang berfungsi sebagai sumber energi utama yang dikontrol oleh insulin. Peningkatan kadar glukosa dapat mengakibatkan *diabetes mellitus*. Seorang ibu hamil dikatakan positif terkena glukosa tinggi ketika glukosa melebihi 130-140 mg/dL. Pada ibu hamil kelebihan glukosa bisa menyebabkan bayi memiliki lebih banyak lemak terutama di bagian atas tubuhnya sehingga berat badannya menjadi besar (Amalia & Evicienna, 2017).

c) Hamil primi (Kehamilan pertama)

Pada ibu hamil penentuan jenis persalinan selanjutnya dipengaruhi oleh faktor-faktor yang mempengaruhi penentuan jenis persalinan yang pertama, dimana ibu hamil mempunyai riwayat persalinan normal atau *caesar* (Prihandini, Pujiastuti, & Hastuti, 2016)*.*

d) Hipertensi

Hipertensi adalah kekuatan aliran darah dari jantung yang mendorong dinding pembuluh darah (arteri). Hipertensi bisa membahayakan bayi atau ibu hamil. Seorang ibu hamil dikatakan mengalami hipertensi dalam kehamilan jika tekanan darahnya di atas 140/90 mmHg (Prihandini, Pujiastuti, & Hastuti, 2016).

e) Riwayat partus (Riwayat persalinan)

Ibu hamil yang mempunyai riwayat persalinan sebelumnya akan mempengaruhi persalinan yang selanjutnya seperti mempunyai riwayat bekas luka *caesar* akan melakukan operasi *caesar* kedua apabila jarak pada kehamilan kurang dari 2 tahun (Prihandini, Pujiastuti, & Hastuti, 2016).

f) Letak

Letak janin mempengaruhi jenis persalinan seorang ibu hamil. Pada posisi melintang kepala bayi berada disamping perut ibu hamil sehingga proses persalinan normal tidak mungkin terjadi karena dapat membahayakan pada proses persalinan (Soviyati, 2016).

g) Jumlah Bayi

Jumlah bayi pada ibu hamil dapat mempengaruhi jenis persalinan. Jumlah ganda atau lebih dari satu memiliki resiko lebih besar dari pada jumlah tunggal. Pada proses persalinan bayi ganda akan lebih lama, hal tersebut disebabkan karena rahim lebih mengembang sehingga kontraksi menjadi kurang efektif dalam membantu proses pembukaan jalan lahir (Soviyati, 2016).

h) Ukuran Pinggul

Ibu yang memiliki tinggi badan <145 cm terjadi ketidakseimbangan antara luas pinggul dan besar kepala bayi. Pada ukuran pinggul ibu hamil merupakan faktor terpenting dalam kelangsungan persalinan, dimana besarnya kepala bayi dalam perbandingan luas pinggul ibu menentukan apakan janin akan lahir normal atau membutuhkan bantuan operasi *caesar.* (Soviyati, 2016)*.*

i) Ketuban Pecah

Apabila pada pinggul sempit, pintu atas pinggul tidak tertutup dengan sempurna oleh janin, ketuban bisa pecah pada pembukaan kecil apabila kepala tertahan pada pintu atas pinggul, akibatnya ketuban pecah akan lebiih mudah terjadi (Amalia & Evicienna, 2017).

j) Lain-lain

Hal yang menjadi kendala dalam proses persalinan biasa terjadi karena beberapa hal seperti riwayat mata minus, umur bayi yang belum memenuhi bulan, kehamilan ganda , berat badan bayi rendah dan lainlain (Wijayanti, 2015).

#### **B. Pohon Keputusan**

#### **1. Pengertian Pohon Keputusan**

Pohon Keputusan (*Decision tree*) adalah pohon yang digunakan sebagai prosedur penalaran untuk mendapatkan jawaban dari masalah yang dimasukkan (Prasetyo, 2014). Pohon keputusan adalah model prediksi menggunakan struktur pohon atau struktur berhirarki. Konsep dari pohon keputusan adalah mengubah data menjadi pohon keputusan dan aturanaturan keputusan. Data dalam pohon keputusan biasanya dinyatakan dalam bentuk tabel dengan atribut dan *record*. Atribut menyatakan suatu parameter yang dibuat sebagai kriteria dalam pembentukan *tree*. Misalkan untuk menentukan main tenis, kriteria yang digunakan adalah cuaca, angin, iklim dan temperatur (Vulandari, 2017).

#### **2. Manfaat Pohon Keputusan**

Pohon Keputusan (*Desicion Tree*) adalah salah satu metode klasifikasi yang populer dan banyak digunakan secara praktis, dimana pohon keputusan adalah model prediksi menggunakan struktur pohon atau struktur berhirarki. Konsep dari pohon keputusan adalah mengubah data menjadi pohon keputusan dan aturan-aturan keputusan. Manfaat utama dari penggunaan pohon keputusan adalah kemampuannya untuk *mem-break down* proses pengambilan keputusan yang kompleks menjadi lebih simpel

sehingga pengambil keputusan akan lebih menginterpretasikan solusi dari permasalahan. Pohon keputusan juga berguna untuk mengeksplorasi data, menemukan hubungan tersembunyi antara sejumlah calon variabel input dengan sebuah variabel target (Vulandari, 2017).

## **3. Kelebihan Pohon Keputusan**

Kelebihan dari pohon keputusan sebagaimana yang dinyatakan oleh (Vulandari, 2017) antara lain**:**

- a. Daerah pengambilan keputusan yang semula kompleks dan sangat global, dapat diubah menjadi lebih simpel dan spesifik.
- b. Ketika menggunakan metode pohon keputusan maka sampel yang diuji hanya berdasarkan kriteria atau kelas tertentu, sehingga perhitungan yang diperlukan dieliminasi.
- c. Fleksibel untuk memilih fitur dari internal node yang berbeda, fitur yang terpilih akan membedakan suatu kriteria dibandingkan kriteria yang lain dalam node yang sama. Kefleksibelan metode pohon keputusan ini meningkatkan kualitas keputusan yang dihasilkan jika dibandingkan ketika menggunakan metode perhitungan satu tahap yang lebih konvensional.
- d. Dalam analisis multivariat, dengan kriteria dan kelas yang jumlahnya sangat banyak, seorang penguji biasanya perlu untuk mengestimasikan baik itu distribusi dimensi tinggi ataupun parameter tertentu dari distribusi kelas tersebut. Metode pohon keputusan dapat menghindari munculnya permasalahan ini dengan menggunakan kriteria yang

jumlahnya lebih sedikit pada setiap node internal tanpa banyak mengurangi kualitas keputusan yang dihasilkan.

#### **4. Model Pohon Keputusan**

Contoh dari pohon keputusan dapat dilihat di Gambar 2.1.

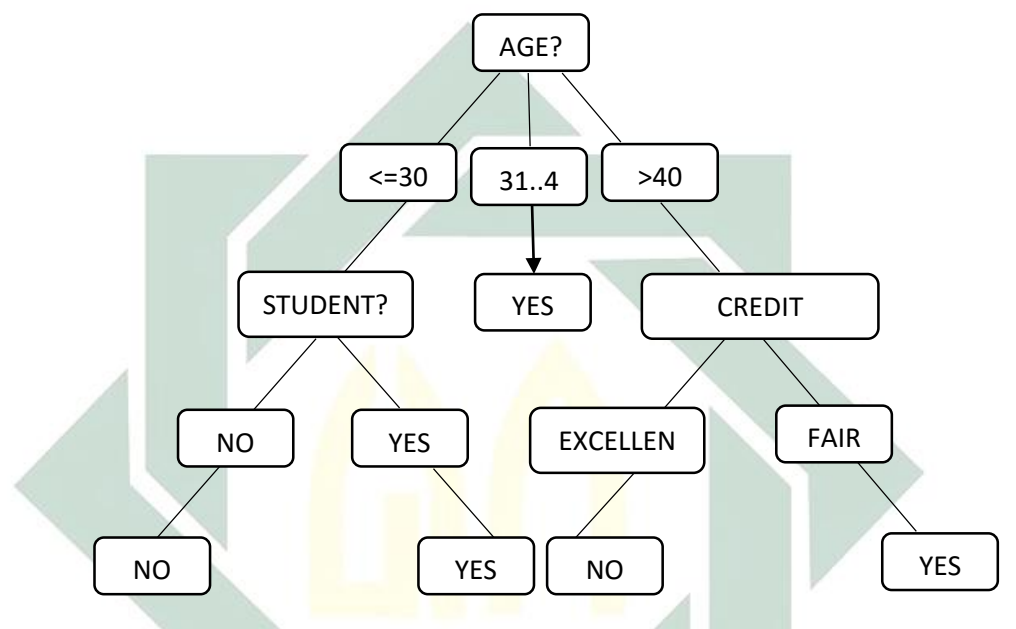

**Gambar 2.1 Model Pohon Keputusan (Vulandari, 2017)**

Di setiap percabangan menyatakan kondisi yang harus dipenuhi dan tiap ujung pohon menyatakan kelas data. Contoh pada Gambar 2.1 adalah identifikasi pembelian komputer, dari pohon keputusan tersebut diketahui bahwa salah satu kelompok yang potensial membeli komputer adalah orang yang berusia dibawah 30 tahun dan juga pelajar. Setelah sebuah pohon keputusan dibangun maka dapat digunakan untuk mengklasifikasikan *record* yang belum ada kelasnya. Dimulai dari *root node*, menggunakan tes terhadap atribut dari *record* yang belum ada kelasnya tersebut lalu mengikuti cabang yang sesuai dengan hasil dari tes tersebut, yang akan

membantu kepada internal *node* (*node* yang memiliki satu cabang masuk dan dua atau lebih cabang yang keluar), dengan cara harus melakukan tes lagi terhadap atribut atau node daun. *Record* yang kelasnya tidak diketahui kemudian diberikan kelas yang sesuai dengan kelas yang ada pada node daun. Pada pohon keputusan setiap simpul daun menandai label kelas. Proses dalam pohon keputusan yaitu mengubah bentuk data (tabel) menjadi model pohon (*tree*) kemudian mengubah model pohon tersebut menjadi aturan (*rule*).

# **C. Algoritma C4.5**

Algoritma C4.5 merupakan salah satu teknik *desicion tree* yang sering digunakan, yang menghasilkan beberapa aturan-aturan dan sebuah pohon keputusan dengan tujuan untuk meningkatkan keakuratan dari prediksi yang sedang dilakukan, di samping itu algoritma C4.5 merupakan algoritma yang mudah dimengerti (Prasetyo, 2014). Algoritma C4.5 menggunakan konsep *information gain* atau *entropy* untuk memilih pembagian yang optimal. Secara umum algoritma C4.5 untuk membangun pohon keputusan adalah sebagai berikut:

- a. Pilih atribut sebagai akar.
- b. Buat cabang untuk tiap-tiap nilai.
- c. Bagi kasus dalam cabang
- d. Ulangi proses untuk setiap cabang sampai kasus pada cabang memiliki kelas yang sama.

Sebuah obyek yang diklasifikasikan dalam pohon harus dilakukan perhitungan nilai *entropy* terlebih dahulu. *Entropy* adalah ukuran dari teori informasi yang dapat mengetahui karakteristik dari atribut dari kumpulan data. *Entropy* digunakan untuk menentukan yang manakah *node* yang akan menjadi pemecah data latih berikut. Dari nilai *entropy* tersebut kemudian dihitung nilai *information gain* masing-masing atribut. Besarnya *entropy* pada ruang sampel S dapat dilihat pada persamaan (2.1) sebagai berikut :

$$
Entropy(S) = \sum_{i=1}^{n} -p_i \times \log_2 p_i
$$
 (2.1)

Keterangan :

# : Ruang (data) *sample*

 $n$ : Jumlah nilai yang mungkin pada atribut A (jumlah kelas)

 $p_i$  : Hasil bagi antara jumlah pada setiap nilai dengan n

*Information gain* digunakan untuk memperkirakan pemilihan fitur yang tepat untuk menjadi pemecah pada *node* tersebut (Hermawati, 2013). Atribut dengan *information gain* tertinggi dipilih sebagai test atribut dari suatu *node*.  $Gain(S, A)$  merupakan perolehan informasi dari atribut A relative terhadap output data S. Perolehan informasi didapat dari output data atau variabel independent S yang dikelompokkan berdasarkan atribut A, dinotasikan dengan Gain(S, A) (Kusrini & Luthfi, 2009). Untuk menghitung *gain* digunakan rumus yang tertera dalam Persamaan (2.2) berikut:

$$
Gain = Entropy(S) - \sum_{i=1}^{n} \frac{|S_i|}{|S|} \times Entropy(S_i)
$$
 (2.2)

Keterangan :

: Atribut

: Jumlah nilai yang mungkin pada atribut A (jumlah kelas)

 $|S_i|$ : Banyak kasus untuk nilai n

||: Banyak kasus dalam S

 $Gain(S, A)$ : Informasi gain pada atribut A

Kriteria yang digunakan untuk memilih kriteria sebagai node root dalam algoritma C4.5 adalah *rasio gain*, yang dirumuskan dalam Persamaan (2.3) berikut:

$$
Rasio gain (S, A) = \frac{Gain (S, A)}{SplitInfo(S, A)}
$$
\n(2.3)

Persamaan (2.3) menyatakan nilai *rasio gain* pada kriteria ke-A.  $SplitInfo(S, A)$ di dapat dari persamaan berikut:

$$
SplitInfo(S, A) = -\sum_{i=1}^{n} p\left(\frac{\nu_i}{s}\right) \log_2 p\left(\frac{\nu_i}{s}\right)
$$
 (2.4)

# **D. Matriks Confusion**

*Confusion matrix* merupakan tabel untuk mengevaluasi informasi yang didapat dari sistem. Proses evaluasi tersebut dapat dilakukan dengan cara menghitung akurasi sistem berdasar inputan data *training* dan data *trening*. Berikut merupakan tabel *Confusion matrix* :

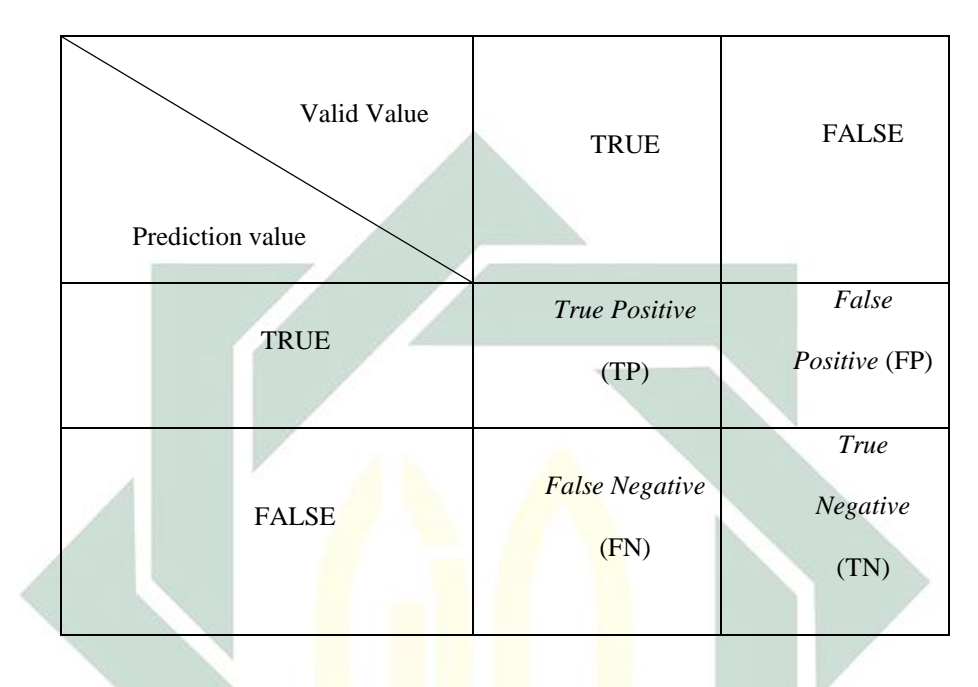

**Tabel 2.1 Confusion Matriks**

Keterangan :

- *True positive* (TP) = teridentifikasi secara benar
- *False positive* (FP) = teridentifikasi secara salah
- *True negative* (FN) = tertolak secara benar
- *False negative* (TN) = tertolak secara salah

Validitas sistem dinilai dengan cara menghitung nilai TP, TN, FP, dan FN. Kemudian *Confusion matrix* dapat dihitung menggunakan rumus persamaan sebagai berikut (Swastina, 2013):

1. Akurasi

Akurasi adalah kemampuan penguji untuk mengidentifikasi jumlah data yang di klasifikasi secara benar.

$$
Akurasi = \frac{TP + TN}{TP + TN + FP + FN} \times 100\% \tag{2.5}
$$

2. Sensitivitas

Sesitivitas adalah kemampuan penguji untuk mengidentifikasi hasil yang positif dari sejumlah data yang sebenarnya positif.

$$
Sensitivity as = \frac{TP}{TP + FN}
$$
 (2.6)

3. Spesifisitas

Spesifisitas adalah kemampuan penguji untuk mengindetifikasi hasil yang negatif dari sejumlah data yang sebenarnya negatif.

$$
Spesifisitas = \frac{TN}{FP + TN}
$$
 (2.7)

Semakin kecil presentase nilai akurasi, sensitivitas, dan spesifisitas yang dihasilkan pada data *testing* menandakan nilai *error* yang dihasilkan besar, maka *rule* yang dihasilkan pun tidak baik. Begitu pula sebaliknya, semakin besar nilai akurasi, sensitivitas, dan spesifisitas yang dihasilkan pada data *testing* menandakan nilai *error* yang dihasilkan kecil, maka akan menghasilkan *rule* yang baik pula.

## **BAB III**

### **METODE PENELITIAN**

## **A. Jenis Penelitian**

Penelitian yang dilakukan merupakan jenis penelitian kuantitatif, yaitu dengan mengambil data yang diperlukan yang kemudian dianalisis. Dengan pendekatan kuantitatif penelitian ini menekankan analisisnya pada data numerikal (angka) yang diolah.

# **B. Pengumpulan Data**

Penelitian ini menggunakan data pasien bersalin yang diperoleh dari bagian rekam medis rumah sakit umum Bhayangkara di Surabaya. Data yang digunakan merupakan data pasien tahun 2018. Data yang diperoleh sebanyak 304 data pasien. Berikut merupakan variabel data yang digunakan dalam penelitian.

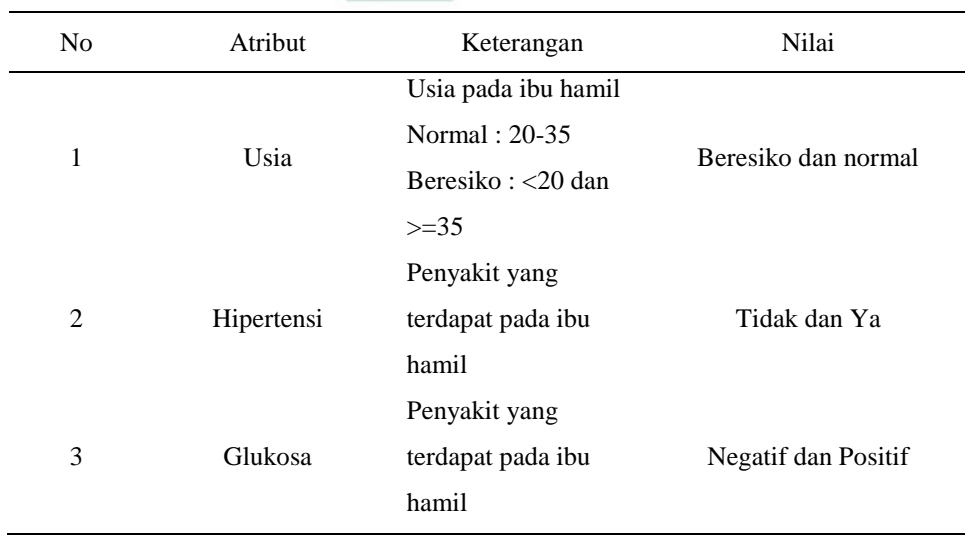

#### **Tabel 3.1 Atribut Penelitian**

19

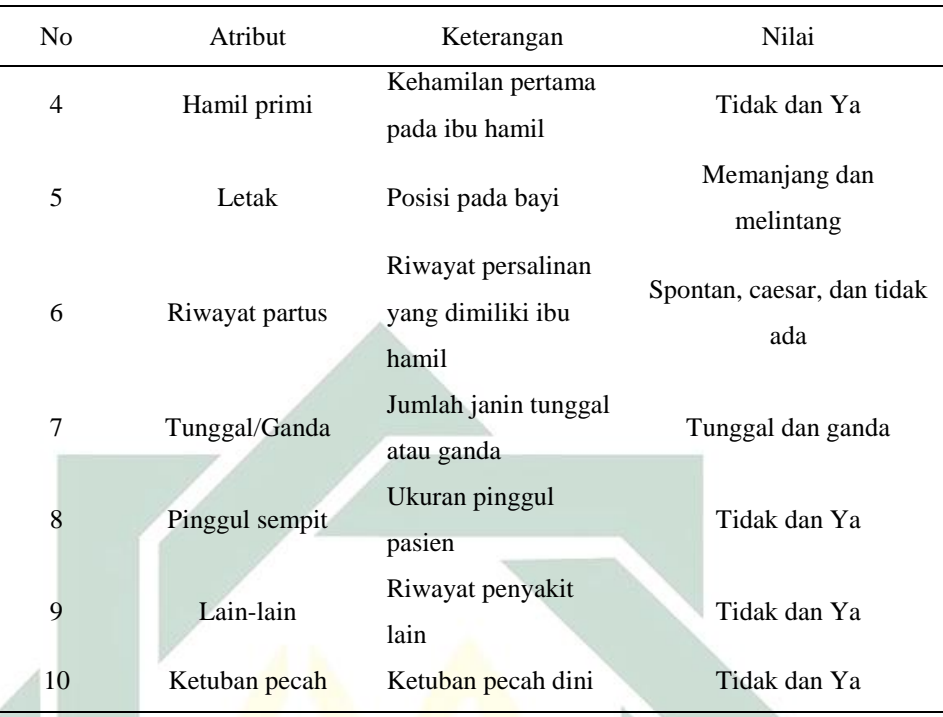

# **C. Teknik Analisis Data**

Teknik analisis data merupakan langkah-langkah penyelesaian permasalahan hingga selesai. Berikut merupakan langkah-langkah penyelesaian teknik analisis data dalam penelitian ini yaitu sebagai berikut:

- 1. Pengumpulan data bersalin yang diperoleh dari bagian rekam medis pada tahun 2018.
- 2. Menganalisa data dari rumah sakit mengenai atribut yang digunakan untuk menentukan jenis persalinan normal atau *caesar* pada ibu hamil.
- 3. Menghitung data pasien bersalin yang telah diperoleh dari rumah sakit dengan menggunakan Algoritma C4.5 untuk membuat pohon keputusan.

4. Data yang diperoleh digunakan sebagai data *training* sebesar 75% dan 25% sebagai data *testing*. Dimana pada perbandingan tersebut digunakan untuk menghasilkan nilai akurasi.

# **D. Alur Algoritma C4.5**

Berikut ini merupakan proses perhitungan algoritma C4.5 yang akan digambarkan melalui diagram alur pada Gambar 3.1. Berdasarkan Gambar 3.1 maka dapat diuraikan alur algoritma C4.5 yaitu sebagai berikut:

- 1. Memasukkan data *training* sebagai input proses pembagian model.
- 2. Melakukan perhitungan *gain*, *entropy*, *splitinfo*, dan *rasio gain* pada masing-masing atribut untuk menetukan atribut mana yang akan menjadi *node* akar pada pohon keputusan dengan menggunakan persamaan (2.1),(2.2),(2.3) dan (2.4).
- 3. Node akar yang dibuat dipilih dari atribut yang nilai *rasio gainnya*  besar.
- 4. Melakukan perhitungan *gain*, *entropy*, *splitinfo*, dan *rasio gain* dari masing-masing atribut dengan menghilangkan atribut yang telah digunakan sebelumnya.
- 5. Melihat apakah semua atribut yang memiliki nilai rasio gain tertinggi sudah masuk ke dalam kelas. Jika belum maka ulangi proses 4. Jika sudah dilanjutkan pada proses berikutnya.
- 6. Hasil akhir berupa keputusan yang dibuat mengikuti pohon yang telah dibentuk sebelumnya.

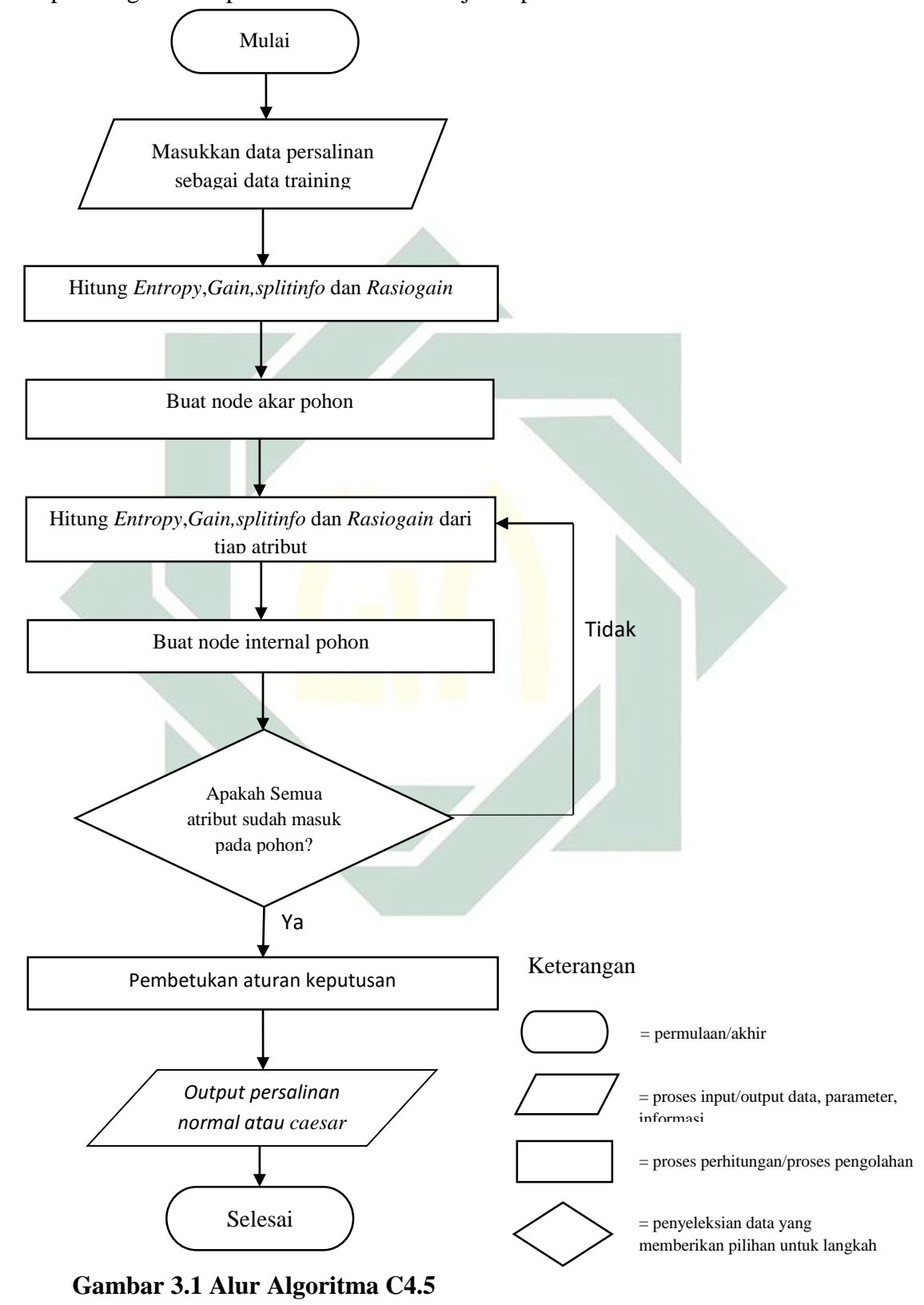

Adapun diagram alir penelitian ini akan disajikan pada Gambar 3.1

#### **BAB IV**

## **PEMBAHASAN**

### **A. Pengolahan Data**

Dalam penelitian ini data yang digunakan adalah data pasien bersalin dari rumah sakit umum Bhayangkara di Surabaya. Untuk mengetahui jenis persalinan ibu hamil dapat ditentukan dengan ciri dan gejala kehamilan, seperti usia, hipertensi, glukosa, hamil primi, ukuran pinggul, letak, riwayat partus dan lain-lain. Dari total data yang diperoleh sebanyak 304 data, maka digunakan sebanyak 230 data sebagai data *training* sisanya digunakan data *testing.* 

## **B. Analisis Algoritma C4.5**

Penerapan pada *decision tree* dengan algoritma C4.5, untuk mengetahui ibu hamil akan melahirkan *caesar* atau *spontan* dapat dilihat pada atribut yang telah ditentukan sebelumnya. Dimana konsep pohon keputusan adalah mengubah data menjadi pohon keputusan, kemudian dari pohon keputusan akan diubah menjadi bentuk *rule*.

#### **1. Model Pohon Keputusan 1:3**

Berdasarkan atribut yang digunakan, maka data pasien bersalin dikelompokkan kedalam kelas *Caesar* dan *Spontan* untuk menentukan kelahiran ibu hamil. Untuk mengubah data menjadi pohon keputusan dengan menggunakan algoritma C4.5. Langkah pembentukan pohon keputusan dengan menggunakan algoritma C4.5 sebagai berikut :

## **a.** *Node* **Akar 1**

Data yang didapatkan diklasifikasikan berdasarkan atribut usia, hipertensi, glukosa, hamil primi, letak bayi, riwayat partus, bayi tunggal/ganda, pinggul sempit, lain-lain, ketuban pecah. Pada pembagian kelasnya ada dua, yaitu "*Caesar*" dan "*Spontan*". Dari yang didapat diketahui bahwa ada 230 data. Dimana 154 menyatakan *Caesar* dan 76 menyatakan *Spontan.* Untuk mendapatkan *entropy*, *gain*, *splitinfo* dan *rasio gain* pada *node* akar 1 dapat dilakukan perhitungan sebagai berikut:

Untuk menentukan atribut sebagai *node* akar dilakukan perhitungan untuk *entropy* total terhadap komposisi kelas dengan menggunakan persamaan 2.1.

$$
Entropy(Total) = \left(-\frac{154}{230} \times \log_2\left(\frac{154}{230}\right)\right) + \left(-\frac{76}{230} \times \log_2\left(\frac{76}{230}\right)\right)
$$

 $Entropy(Total) = 0.915$ 

1) Menghitung *gain* atribut usia

Untuk mengetahui nilai *gain* atribut usia yaitu dengan menghitung nilai *entropy* sub atribut yang ada pada atribut usia dengan menggunakan persamaan 2.1.

i.  $S_1$  = Data set atribut usia <20 atau >= 35 (Beresiko)

$$
Entropy(Total) = \left(-\frac{47}{51} \times \log_2\left(\frac{47}{51}\right)\right) + \left(-\frac{4}{51} \times \log_2\left(\frac{4}{51}\right)\right)
$$

$$
Entropy(Total) = 0,397
$$

ii.  $S_2 = \text{Data set attribute }$  usia 20 - 35 (Normal)
$$
Entropy(Total) = \left(-\frac{107}{179} \times \log_2\left(\frac{107}{179}\right)\right) + \left(-\frac{72}{179} \times \log_2\left(\frac{72}{179}\right)\right)
$$

$$
Entropy(Total) = 0.972
$$

Kemudian setelah semua nilai *entropy* pada atribut usia maka *gain*  untuk atribut usia dihitung dengan menggunakan persamaan 2.2

Gain(Total, Usia) = Entropy(S) - 
$$
\sum_{i=1}^{n} \frac{|Si|}{|S|} * Entropy(Si)
$$
  
= 0,915 -  $\left( \left( \frac{51}{230} \times 0,397 \right) + \left( \frac{179}{230} \times 0,972 \right) \right)$   
= 0,071

Setelah menghitung *gain* kemudian menghitung posisi split untuk atribut usia dengan menghitung *rasio gain* menggunakan persamaan (2.3) dan (2.4).

$$
SplitInfo(Total, Usia) = -\left(\left(\frac{51}{230} \times \log_2\left(\frac{51}{230}\right)\right) + \left(\frac{179}{230} \times \log_2\left(\frac{179}{230}\right)\right)\right)
$$

$$
= 0,763
$$
  
Rasio gain (Total, Usia) = 
$$
\frac{Gain (Total, Usia)}{SplitInfo(Total, Usia)}
$$

$$
= \frac{0,071}{0,763}
$$

$$
= 0.093
$$

## 2) Menghitung *gain* atribut hipertensi

Untuk mengetahui nilai *gain* atribut hipertensi yaitu dengan menghitung nilai *entropy* sub atribut yang ada pada atribut hipertensi dengan menggunakan persamaan 2.1.

i.  $S_1$  = Data set atribut Tidak Hipertensi

$$
Entropy(Total) = \left(-\frac{150}{224} \times \log_2\left(\frac{150}{224}\right)\right) + \left(-\frac{74}{224} \times \log_2\left(\frac{74}{224}\right)\right)
$$

 $Entropy(Total) = 0.915$ 

ii. 
$$
S_2 = \text{Data set attribute } \text{Ya Hipertensi}
$$

$$
Entropy(Total) = \left(-\frac{4}{6} \times \log_2\left(\frac{4}{6}\right)\right) + \left(-\frac{2}{6} \times \log_2\left(\frac{2}{6}\right)\right)
$$

 $Entropy(Total) = 0.918$ 

Kemudian setelah semua nilai *entropy* pada atribut hipertensi maka *gain* untuk atribut hipertensi dihitung dengan menggunakan persamaan 2.2

$$
Gain(Total, Hipertensi) = Entropy(S) - \sum_{i=1}^{n} \frac{|Si|}{|S|} * Entropy(Si)
$$

$$
= 0.915 - \left( \left( \frac{224}{230} \times 0.915 \right) + \left( \frac{6}{230} \times 0.918 \right) \right)
$$

$$
= 0
$$

Setelah menghitung *gain* kemudian menghitung posisi split untuk atribut hipertensi dengan menghitung *rasio gain* menggunakan Persamaan (2.3) dan (2.4).

$$
SplitInfo(Total, Hipertensi) = -\left(\left(\frac{224}{230} \times \log_2\left(\frac{224}{230}\right)\right) + \left(\frac{6}{230} \times \log_2\left(\frac{6}{230}\right)\right)\right)
$$

$$
= 0,174
$$
  
Rasio gain (Total, Hipertensi) = 
$$
\frac{Gain (Total, Hipertensi)}{SplitInfo (Total, Hipertensi)}
$$

$$
=\frac{6}{0,174}
$$

$$
=0
$$

3) Menghitung *gain* atribut glukosa

Untuk mengetahui nilai *gain* atribut glukosa yaitu dengan menghitung nilai *entropy* sub atribut yang ada pada atribut glukosa dengan menggunakan Persamaan 2.1.

i.  $S_1$  = Data set atribut glukosa negatif

$$
Entropy(Total) = \left(-\frac{150}{225} \times \log_2\left(\frac{150}{225}\right)\right) + \left(-\frac{75}{225} \times \log_2\left(\frac{75}{225}\right)\right)
$$

 $Entropy(Total) = 0,918$ 

ii.  $S_2$  = Data set atribut glukosa positif

$$
Entropy(Total) = \left(-\frac{4}{5} \times \log_2\left(\frac{4}{5}\right)\right) + \left(-\frac{1}{5} \times \log_2\left(\frac{1}{5}\right)\right)
$$

 $Entropy(Total) = 0,722$ 

Kemudian setelah semua nilai entropy pada atribut glukosa maka *gain* untuk atribut glukosa dihitung dengan menggunakan Persamaan 2.2

$$
Gain(Total, Glukosa) = Entropy(S) - \sum_{i=1}^{n} \frac{|Si|}{|S|} * Entropy(Si)
$$

$$
= 0.915 - \left( \left( \frac{225}{230} \times 0.918 \right) + \left( \frac{5}{230} \times 0.722 \right) \right)
$$

$$
= 0.001
$$

Setelah menghitung *gain* kemudian menghitung posisi split untuk glukosa dengan menghitung *rasio gain* menggunakan persamaan (2.3) dan (2.4).

$$
SplitInfo(Total, Glukosa) = -\left(\left(\frac{225}{230} \times \log_2\left(\frac{225}{230}\right)\right) + \left(\frac{5}{230} \times \log_2\left(\frac{5}{230}\right)\right)\right)
$$

 $= 0,151$ 

Rasio gain (Total,Glukosa) =  $\frac{Gain (Total, Glukosa)}{Cellity (G, (Total, Glukosa))}$ SplitInfo (Total, Glukosa)

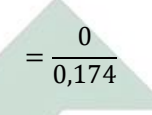

$$
=0.009
$$

4) Menghitung *gain* atribut hamil primi

Untuk mengetahui nilai *gain* atribut hamil primi yaitu dengan menghitung nilai *entropy* sub atribut yang ada pada atribut hamil primi dengan menggunakan Persamaan 2.1.

i. 
$$
S_1 = \text{Data set artibut Tidak hamil primi}
$$

$$
Entropy(Total) = \left(-\frac{104}{137} \times \log_2\left(\frac{104}{137}\right)\right) + \left(-\frac{33}{137} \times \log_2\left(\frac{33}{137}\right)\right)
$$

$$
Entropy(Total) = 0,796
$$

ii.  $S_2 =$  Data set atribut Ya hamil primi

$$
Entropy(Total) = \left(-\frac{50}{93} \times \log_2\left(\frac{50}{93}\right)\right) + \left(-\frac{43}{93} \times \log_2\left(\frac{43}{93}\right)\right)
$$

 $Entropy(Total) = 0,996$ 

Kemudian setelah semua nilai *entropy* pada atribut hamil primi maka *gain* untuk atribut hamil primi dihitung dengan menggunakan persamaan 2.2

$$
Gain(Total, Hamiltoni) = Entropy(S) - \sum_{i=1}^{n} \frac{|Si|}{|S|} * Entropy(Si)
$$

$$
= 0.915 - \left( \left( \frac{137}{230} \times 0.796 \right) + \left( \frac{93}{230} \times 0.996 \right) \right)
$$

$$
= 0.038
$$

Setelah menghitung *gain* kemudian menghitung posisi split untuk atribut hamil primi dengan menghitung *rasio gain* menggunakan persamaan (2.3) dan (2.4).

$$
SplitInfo(Total, Hamilton) = -\left(\left(\frac{137}{230} \times \log_2\left(\frac{137}{230}\right)\right) + \left(\frac{93}{230} \times \log_2\left(\frac{93}{230}\right)\right)\right)
$$

$$
=0.973
$$

Rasio gain(Total, Hamilprimi) = <mark>Gain (Total, Hamilprimi)</mark> <mark>Sp</mark>litIn<mark>fo</mark> (Total,Hamilprimi)  $=\frac{0}{20}$ 0,973  $= 0.039$ 

5) Menghitung *gain* atribut letak

Untuk mengetahui nilai *gain* atribut letak yaitu dengan menghitung nilai *entropy* sub atribut yang ada pada atribut letak dengan menggunakan persamaan 2.1.

i.  $S_1$  = Data set atribut letak memanjang

$$
Entropy(Total) = \left(-\frac{135}{211} \times \log_2\left(\frac{135}{211}\right)\right) + \left(-\frac{76}{211} \times \log_2\left(\frac{76}{211}\right)\right)
$$

 $Entropy(Total) = 0.943$ 

ii.  $S_2$  = Data set atribut letak melintang

$$
Entropy(Total) = \left(-\frac{19}{19} \times \log_2\left(\frac{19}{19}\right)\right) + \left(-\frac{0}{19} \times \log_2\left(\frac{0}{19}\right)\right)
$$

 $Entropy(Total) = 0$ 

Kemudian setelah semua nilai *entropy* pada atribut letak maka *gain*  untuk atribut letak dihitung dengan menggunakan persamaan 2.2

$$
GainTotal, letak) = Entropy(S) - \sum_{i=1}^{n} \frac{|Si|}{|S|} * Entropy(Si)
$$

$$
= 0.915 - \left( \left( \frac{221}{230} \times 0.943 \right) + \left( \frac{19}{230} \times 0 \right) \right)
$$

$$
= 0.050
$$

Setelah menghitung *gain* kemudian menghitung posisi split untuk atribut letak dengan menghitung *rasio gain* menggunakan persamaan (2.3) dan (2.4).

$$
SplitInfo(Total. Letak) = -\left(\left(\frac{211}{230} \times \log_2\left(\frac{211}{230}\right)\right) + \left(\frac{19}{230} \times \log_2\left(\frac{19}{230}\right)\right)\right)
$$

$$
= 0,411
$$
  
Rasio gain(Total, Letak) = 
$$
\frac{Gain (Total, Letak)}{SplitInfo (Total, Letak)}
$$

$$
= \frac{0}{0,411}
$$

$$
= 0.123
$$

6) Menghitung *gain* atribut riwayat partus

Untuk mengetahui nilai *gain* atribut riwayat partus yaitu dengan menghitung nilai *entropy* sub atribut yang ada pada atribut riwayat partus dengan menggunakan persamaan 2.1.

i.  $S_1$  = Data set atribut Tidak ada riwayat partus

$$
Entropy(Total) = \left(-\frac{50}{94} \times \log_2\left(\frac{50}{94}\right)\right) + \left(-\frac{44}{94} \times \log_2\left(\frac{44}{94}\right)\right)
$$

 $Entropy(Total) = 0,997$ 

ii. 
$$
S_2 = Data
$$
 set atribut Caesar riwayat partus

$$
Entropy(Total) = \left(-\frac{61}{62} \times \log_2\left(\frac{61}{62}\right)\right) + \left(-\frac{1}{62} \times \log_2\left(\frac{1}{62}\right)\right)
$$

 $Entropy(Total) = 0,119$ 

iii. 
$$
S_3 = \text{Data set attribute spontan riwayat partus}
$$

$$
Entropy(Total) = \left(-\frac{43}{74} \times \log_2\left(\frac{43}{74}\right)\right) + \left(-\frac{31}{74} \times \log_2\left(\frac{31}{74}\right)\right)
$$

 $Entropy(Total) = 0,981$ 

Kemudian setelah semua nilai *entropy* pada atribut riwayat partus maka *gain* untuk atribut riwayat partus dihitung dengan menggunakan persamaan 2.2

 $Gain(Total, riwayat partus) = 0.915 - \left(\frac{94}{32}\right)$  $\frac{94}{230} \times 0,997$  +  $\left(\frac{62}{230}\right)$  $\left(\frac{62}{230} \times 0, 119\right) + \left(\frac{74}{230}\right)$  $\frac{1}{230}$   $\times$ 0,981))

$$
=0.080
$$

Setelah menghitung *gain* kemudian menghitung posisi split untuk atribut riwayat partus dengan menghitung *rasio gain* menggunakan persamaan (2.3) dan (2.4).

$$
SplitInfo(Total. \, r iway at partus) = -\sum_{i=1}^{n} p\left(\frac{v_i}{s}\right) \log_2 p\left(\frac{v_i}{s}\right)
$$

$$
= -\left( \left( \frac{94}{230} \times \log_2 \left( \frac{94}{230} \right) \right) + \left( \frac{62}{230} \times \log_2 \left( \frac{62}{230} \right) \right) + \left( \frac{74}{230} \times \log_2 \left( \frac{74}{230} \right) \right) \right)
$$

 $= 1,564$ 

 $Rasio gain(Total, riway at partus) = \frac{Gain(Total, riway at partus)}{CultusGs(Tatal, siweastu outus)}$ SplitInfo (Total, riwayatpartus)

> = 0,160 1,564  $= 0,102$

7) Menghitung *gain* atribut tunggal/ganda

Untuk mengetahui nilai *gain* atribut tunggal/ganda yaitu dengan menghitung nilai *entropy* sub atribut yang ada pada atribut tunggal/ganda dengan menggunakan persamaan 2.1.

i.  $S_1 = \text{Data set attribute tunggal}$ 

$$
Entropy(Total) = \left(-\frac{152}{228} \times \log_2\left(\frac{152}{228}\right)\right) + \left(-\frac{76}{228} \times \log_2\left(\frac{76}{228}\right)\right)
$$

 $Entropy(Total) = 0.918$ 

ii.  $S_2$  = Data set atribut ganda

$$
Entropy(Total) = \left(-\frac{2}{2} \times \log_2\left(\frac{2}{2}\right)\right) + \left(-\frac{0}{2} \times \log_2\left(\frac{0}{2}\right)\right)
$$

```
Entropy(Total) = 0
```
Kemudian setelah semua nilai *entropy* pada atribut letak maka *gain*  untuk atribut letak dihitung dengan menggunakan persamaan 2.2

$$
Gain(Total, tunggal/ganda) = 0,915 - \left(\left(\frac{228}{230} \times 0,918\right) + \left(\frac{2}{230} \times 0\right)\right)
$$

Setelah menghitung *gain* kemudian menghitung posisi split untuk atribut tunggal/ganda dengan menghitung *rasio gain* menggunakan persamaan (2.3) dan (2.4).

 $= 0,005$ 

$$
SplitInfo(Total. tunggal, ganda) = -\left(\left(\frac{228}{230} \times \log_2\left(\frac{228}{230}\right)\right) + \left(\frac{2}{230} \times \log_2\left(\frac{2}{230}\right)\right)\right)
$$

 $= 0.072$ 

 $Rasio gain (Total, tunggal/ganda) = \frac{Gain (Total, tunggal/ganda)}{Goldting of Gated Higgsity}$ SplitInfo (Total, tunggal/ganda)

> $=\frac{0.005}{0.073}$ 0,072  $= 0,070$

#### 8) Menghitung *gain* atribut pinggul sempit

Untuk mengetahui nilai *gain* atribut pinggul yaitu dengan menghitung nilai *entropy* sub atribut yang ada pada atribut pinggul sempit dengan menggunakan persamaan 2.1.

i.  $S_1$  = Data set atribut Tidak

$$
Entropy(Total) = \left(-\frac{111}{187} \times \log_2\left(\frac{111}{187}\right)\right) + \left(-\frac{76}{187} \times \log_2\left(\frac{76}{187}\right)\right)
$$

 $Entropy(Total) = 0.972$ 

ii.  $S_2 = \text{Data set attribute } \text{Ya}$ 

$$
Entropy(Total) = \left(-\frac{42}{43} \times \log_2\left(\frac{42}{43}\right)\right) + \left(-\frac{1}{43} \times \log_2\left(\frac{1}{43}\right)\right)
$$

 $Entropy(Total) = 0,159$ 

Kemudian setelah semua nilai *entropy* pada atribut pinggul maka *gain* untuk atribut pinggul sempit dihitung dengan menggunakan persamaan 2.2

$$
Gain(Total, pinggul) = Entropy(S) - \sum_{i=1}^{n} \frac{|Si|}{|S|} * Entropy(Si)
$$

$$
= 0.915 - \left( \left( \frac{187}{230} \times 0.972 \right) + \left( \frac{19}{230} \times 0.159 \right) \right)
$$

$$
= 0.096
$$

Setelah menghitung *gain* kemudian menghitung posisi split untuk atribut pinggul sempit dengan menghitung *rasio gain* menggunakan persamaan  $(2.3)$  dan  $(2.4)$ .

$$
SplitInfo(Total. \n\begin{aligned}\n\text{spiltInfo(Total.} \n\text{pings} \text{gul}) &= -\sum_{i=1}^{n} p\left(\frac{v_i}{s}\right) \log_2 p\left(\frac{v_i}{s}\right) \\
&= -\left(\left(\frac{187}{230} \times \log_2 \left(\frac{187}{230}\right)\right) + \left(\frac{43}{230} \times \log_2 \left(\frac{43}{230}\right)\right)\right) \\
&= 0,695\n\end{aligned}
$$
\nRasio gain(Total, pinggul) = \frac{Gain(Total, pinggul)}{SplitInfo(Total, pinggul)} \\
&= \frac{0,096}{0,695} \\
&= 0,138

#### 9) Menghitung *gain* atribut lain-lain

Untuk mengetahui nilai *gain* atribut lain-lain yaitu dengan menghitung nilai *entropy* sub atribut yang ada pada atribut lain-lain dengan menggunakan persamaan 2.1.

i.  $S_1$  = Data set atribut Tidak

$$
Entropy(Total) = \left(-\frac{7}{11} \times \log_2\left(\frac{7}{11}\right)\right) + \left(-\frac{4}{11} \times \log_2\left(\frac{4}{11}\right)\right)
$$

 $Entropy(Total) = 0,946$ 

ii.  $S_2 = \text{Data set attribute } \text{Ya}$ 

$$
Entropy(Total) = \left(-\frac{147}{219} \times \log_2\left(\frac{147}{219}\right)\right) + \left(-\frac{72}{219} \times \log_2\left(\frac{72}{219}\right)\right)
$$

$$
Entropy(Total) = 0.914
$$

Kemudian setelah semua nilai *entropy* pada atribut lain-lain maka *gain* untuk atribut lain-lain dihitung dengan menggunakan persamaan 2.2

$$
Gain(Total, lain - lain) = Entropy(S) - \sum_{i=1}^{n} \frac{|Si|}{|S|} * Entropy(Si)
$$

$$
= 0.915 - \left( \left( \frac{11}{230} \times 0.946 \right) + \left( \frac{219}{230} \times 0.914 \right) \right)
$$

$$
= 0
$$

Setelah menghitung *gain* kemudian menghitung posisi split untuk atribut lain-lain dengan menghitung *rasio gain* menggunakan persamaan (2.3) dan (2.4).

$$
SplitInfo(Total. 1ain - 1ain) = -\left(\left(\frac{11}{230} \times \log_2\left(\frac{11}{230}\right)\right) + \left(\frac{219}{230} \times \log_2\left(\frac{219}{230}\right)\right)\right)
$$

$$
= 0,277
$$

Rasio gain(Total, Lain – lain) = 
$$
\frac{Gain (Total, Lain – lain)}{SplitInfo (Total, Lain – lain)}
$$

$$
= \frac{0}{0,277}
$$

$$
= 0,001
$$

10) Menghitung *gain* atribut ketuban pecah

Untuk mengetahui nilai *gain* atribut ketuban pecah yaitu dengan menghitung nilai *entropy* sub atribut yang ada pada atribut ketuban pecah dengan menggunakan persamaan 2.1.

i.  $S_1$  = Data set atribut Tidak

$$
Entropy(Total) = \left(-\frac{122}{183} \times \log_2\left(\frac{122}{183}\right)\right) + \left(-\frac{61}{183} \times \log_2\left(\frac{61}{183}\right)\right)
$$

 $Entropy(Total) = 0.918$ 

ii.  $S_2$  = Data set atribut Ya

$$
Entropy(Total) = \left(-\frac{32}{47} \times \frac{\log_2(\frac{32}{47})}{47}\right) + \left(-\frac{15}{47} \times \log_2(\frac{15}{47})\right)
$$

 $Entropy(Total) = 0,903$ 

Kemudian setelah semua nilai *entropy* pada atribut ketuban pecah maka *gain* untuk atribut ketuban pecah dihitung dengan menggunakan persamaan 2.2

$$
Gain(Total, ketubanpecah) = Entropy(S) - \sum_{i=1}^{n} \frac{|Si|}{|S|} * Entropy(Si)
$$

$$
= 0.915 - \left( \left( \frac{183}{230} \times 0.918 \right) + \left( \frac{47}{230} \times 0.903 \right) \right)
$$

$$
= 0
$$

Setelah menghitung *gain* kemudian menghitung posisi split untuk atribut ketuban pecah dengan menghitung *rasio gain* menggunakan persamaan (2.3) dan (2.4).

$$
SplitInfo(Total. ketubanpecah) = -\left(\left(\frac{183}{230} \times \log_2\left(\frac{183}{230}\right)\right) + \left(\frac{47}{230} \times \log_2\left(\frac{47}{230}\right)\right)\right)
$$

$$
= 0.731
$$

Dari hasil perhitungan nilai *entropy*, *gain*, *splitinfo* dan *rasio gain* diatas

disajikan dalam Tabel 4.1.

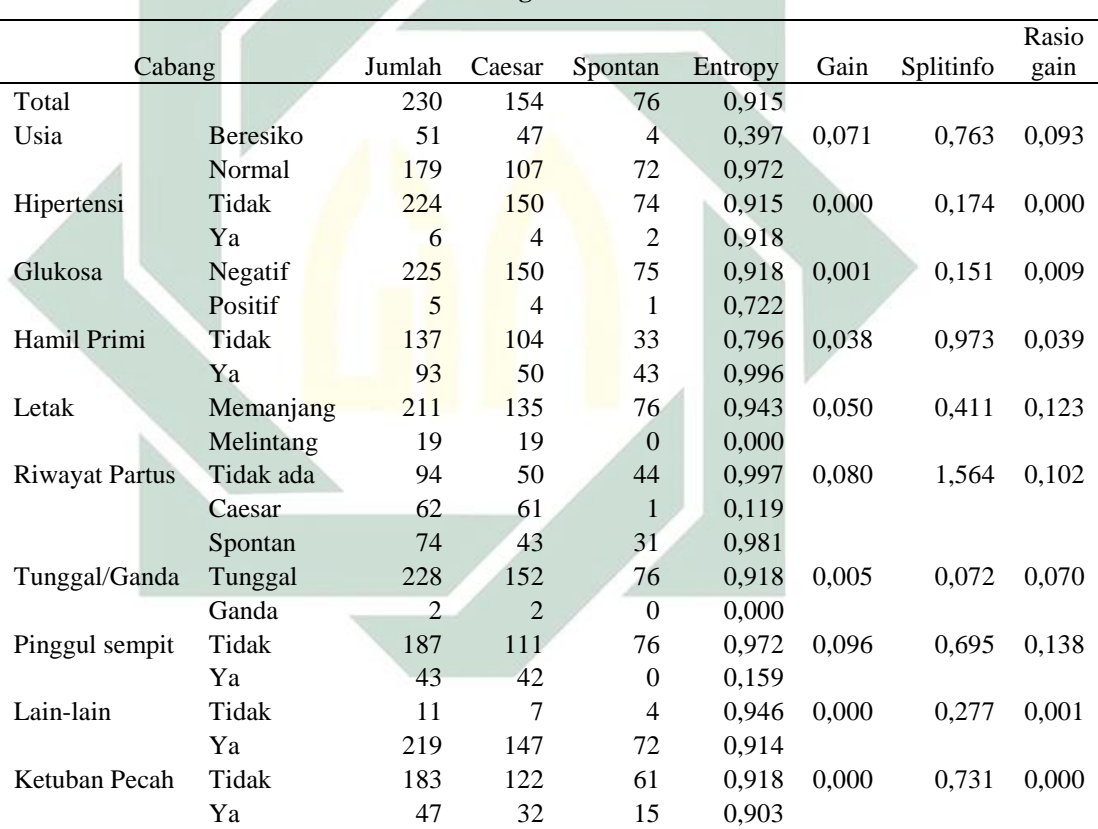

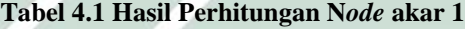

Hasil yang didapat pada perhitungan diatas menunjukkan bahwa nilai *rasio gain* terbesar adalah pinggul sempit yaitu sebesar 0,138. Dengan demikian pinggul sempit menjadi *node* akar dari pohon keputusan, dimana pada atribut pinggul sempit ada dua atribut yaitu "Ya" dan "Tidak". Pada nilai "Ya" sudah mengklasifikasikan jenis persalinan *Caesar*, sehingga dilakukan perhitungan lebih lanjut untuk kriteria "Tidak". Berikut adalah Gambar pohon keputusan yang terbentuk pada perhitungan *node*1.

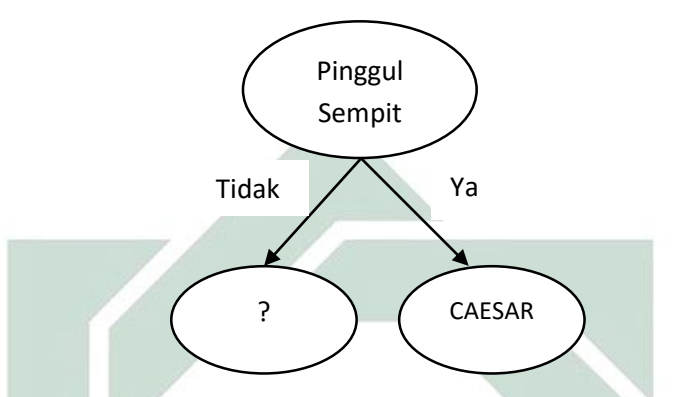

**Gambar 4.1 Hasil pembentukan pohon keputusan** *node* **1**

## **b.** *Node* **akar 2**

Untuk mendapatkan *node* 2 melakukan perhitungan seperti mencari *node*  1.Namun, terlebih dahulu melakukan pemisahan pada atribut Pinggul Sempit untuk atribut "Tidak". Hasil perhitungan *node* 2 terletak pada tabel 4.2. Hasil yang ditunjukkan pada Tabel 4.2 menunjukkan bahwa atribut letak memiliki nilai *rasio gain* tertinggi sebesar 0,159, sehingga atribut letak menjadi cabang dari *node* 2. Pada atribut letak ada dua nilai atribut yaitu "memanjang" dan "melintang". Nilai atribut "melintang" sudah mengklasifikasikan jenis persalinan *caesa*r. Untuk atribut "memanjang" perlu dilakukan perhitungan lebih lanjut.

| Cabang                |           | Jumlah         | Caesar         | Spontan        | Entropy | Gain  | Split<br>info | Rasio<br>gain |
|-----------------------|-----------|----------------|----------------|----------------|---------|-------|---------------|---------------|
| Pinggul sempit        | Tidak     | 187            | 112            | 75             | 0,972   |       |               |               |
| Usia                  | Beresiko  | 42             | 38             | 4              | 0,454   | 0,095 | 0,768         | 0,123         |
|                       | Normal    | 145            | 74             | 71             | 1,000   |       |               |               |
| Hipertensi            | Tidak     | 181            | 108            | 73             | 0,973   | 0,000 | 0,205         | 0,002         |
|                       | Ya        | 6              | 4              | $\overline{2}$ | 0,918   |       |               |               |
| Glukosa               | Negatif   | 184            | 110            | 74             | 0,972   | 0,000 | 0,119         | 0,002         |
|                       | Positif   | 3              | $\overline{2}$ | 1              | 0,918   |       |               |               |
| Hamil Primi           | Tidak     | 115            | 81             | 34             | 0,876   | 0,053 | 0,962         | 0,055         |
|                       | Ya        | 72             | 31             | 41             | 0,986   |       |               |               |
| Letak                 | Memanjang | 171            | 96             | 75             | 0,989   | 0.067 | 0.421         | 0,159         |
|                       | Melintang | 16             | 16             | $\overline{0}$ | 0,000   |       |               |               |
| <b>Riwayat Partus</b> | Tidak ada | 73             | 31             | 42             | 0,984   | 0,178 | 1,552         | 0,115         |
|                       | Caesar    | 44             | 43             | $\mathbf{1}$   | 0,156   |       |               |               |
|                       | Spontan   | 70             | 38             | 32             | 0,995   |       |               |               |
| Tunggal/Ganda         | Tunggal   | 185            | 110            | 75             | 0,974   | 0,008 | 0,085         | 0,093         |
|                       | Ganda     | $\overline{2}$ | $\overline{2}$ | $\overline{0}$ | 0,000   |       |               |               |
| Lain-lain             | Tidak     | 10             | 6              | 4              | 0,971   | 0,000 | 0,301         | 0,000         |
|                       | Ya        | 177            | 106            | 71             | 0,972   |       |               |               |
| Ketuban Pecah         | Tidak     | 147            | 86             | 61             | 0,979   | 0,002 | 0,749         | 0,003         |
|                       | Ya        | 40             | 26             | 14             | 0,934   |       |               |               |
|                       |           |                |                |                |         |       |               |               |

**Tabel 4.2 Hasil Perhitungan N***ode* **akar 2**

Pohon keputusan yang terbentuk setelah perhitungan *node* 2 seperti pada

Gambar 4.2.

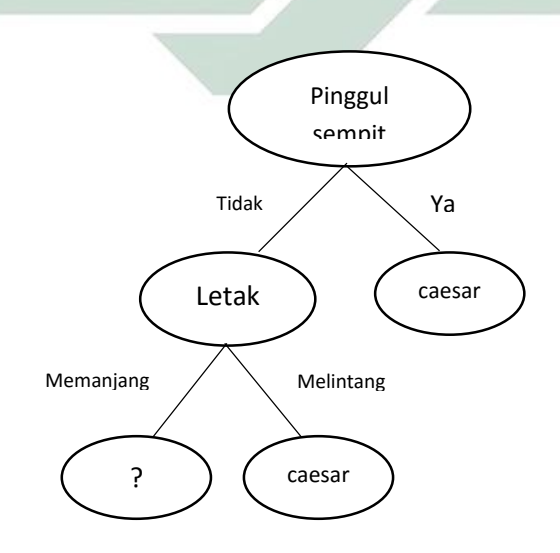

**Gambar 4.2 Hasil pembentukan pohon keputusan** *node* **2**

## **c.** *Node* **akar 3**

Untuk mendapatkan *node* 3 melakukan perhitungan seperti mencari *node* sebelumnya. Namun, terlebih dahulu melakukan pemisahan pada atribut letak untuk atribut "memanjang". Hasil perhitungan *node* 3 terletak pada tabel 4.3

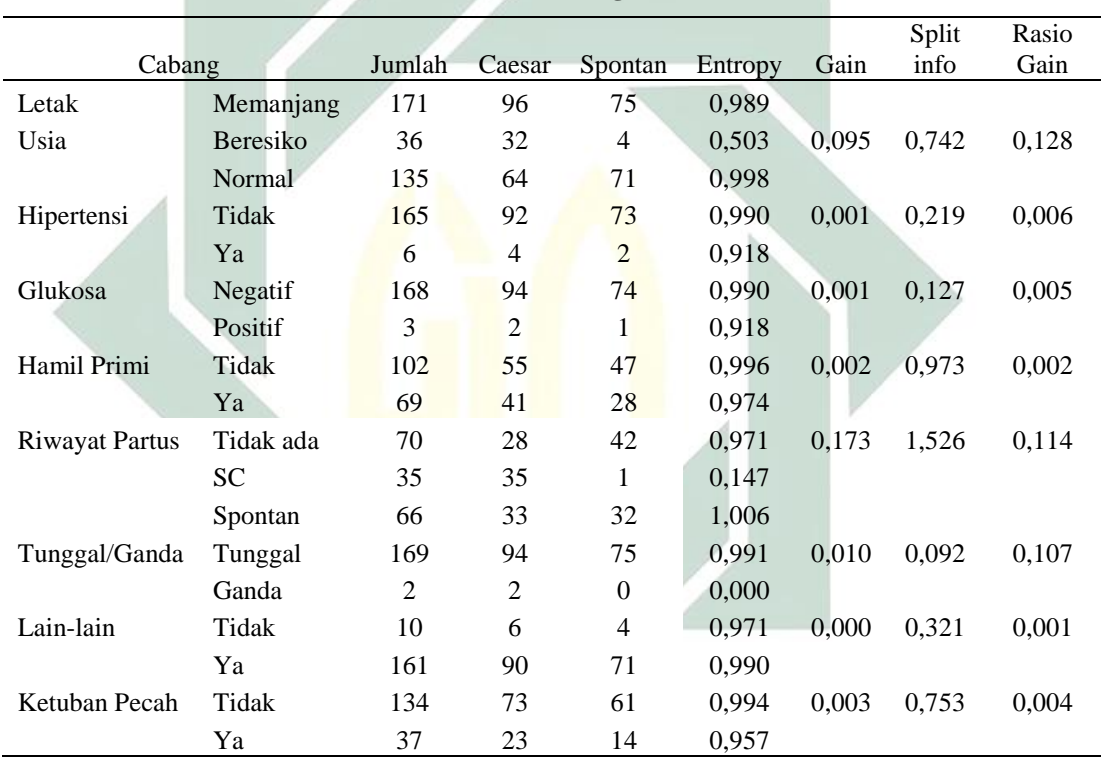

**Tabel 4.3 Hasil Perhitungan N***ode* **akar 3**

Hasil yang ditunjukkan pada Tabel 4.3 menunjukkan bahwa atribut usia memiliki nilai *rasio gain* tertinggi sebesar 0,128, sehingga atribut usia menjadi cabang dari *node* 3. Pada aribut usia ada dua nilai atribut yaitu "Beresiko" dan "Normal". Nilai atribut "Beresiko" sudah mengklasifikasikan jenis persalinan *caesa*r. Untuk atribut "Normal" perlu dilakukan perhitungan lebih lanjut. Pohon keputusan yang terbentuk setelah perhitungan *node* 3 seperti pada Gambar 4.3.

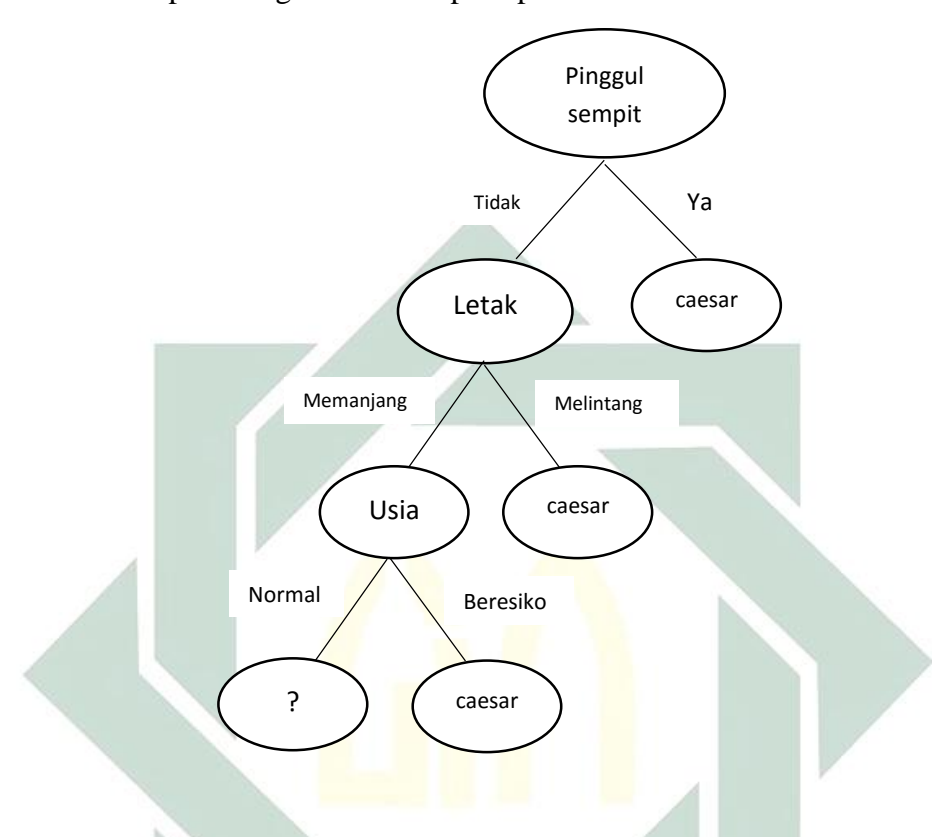

**Gambar 4.3 Hasil pembentukan pohon keputusan** *node* **3**

### **d.** *Node* **akar 4**

Untuk mendapatkan *node* 4 melakukan perhitungan seperti mencari *node* sebelumnya dengan mencari nilai *entropy*, *splitinfo*, *gain*, dan *rasio gain*. Namun, terlebih dahulu melakukan pemisahan pada atribut usia untuk atribut "normal". Pada atribut usia untuk atribut "normal" terdapat 67 menyatakan *caesar* dan 71 menyatakan *spontan.* Hasil perhitungan *node* 4 terletak pada tabel 4.4.

| Cabang                |         | Jumlah         | Caesar         | Spontan  | Entropy | Gain  | Splitinfo | Rasio<br>Gain |
|-----------------------|---------|----------------|----------------|----------|---------|-------|-----------|---------------|
| Usia                  | Normal  | 135            | 64             | 71       | 0,998   |       |           |               |
| Hipertensi            | Tidak   | 131            | 62             | 69       | 0,998   | 0,000 | 0,193     | 0,000         |
|                       | Ya      | 4              | $\overline{c}$ | 2        | 1,000   |       |           |               |
| Glukosa               | Negatif | 134            | 63             | 71       | 0,997   | 0,008 | 0,063     | 0,127         |
|                       | Positif | 1              | 1              | $\Omega$ | 0,000   |       |           |               |
| Hamil Primi           | Tidak   | 71             | 41             | 30       | 0,983   | 0,035 | 0,998     | 0,035         |
|                       | Ya      | 64             | 23             | 41       | 0,942   |       |           |               |
|                       | Tidak   |                |                |          |         |       |           |               |
| <b>Riwayat Partus</b> | ada     | 65             | 23             | 42       | 0,937   | 0,212 | 1,473     | 0,144         |
|                       | Caesar  | 23             | 23             | $\Omega$ | 0,000   |       |           |               |
|                       | Spontan | 47             | 18             | 29       | 0,960   |       |           |               |
| Tunggal/Ganda         | Tunggal | 133            | 62             | 71       | 0,997   | 0,016 | 0,111     | 0,145         |
|                       | Ganda   | $\overline{2}$ | $\overline{2}$ | $\Omega$ | 0,000   |       |           |               |
| Lain-lain             | Tidak   | 6              | $\overline{2}$ | 4        | 0,918   | 0,003 | 0,262     | 0,010         |
|                       | Ya      | 129            | 62             | 67       | 0,999   |       |           |               |
| Ketuban Pecah         | Tidak   | 110            | 53             | 57       | 0,999   | 0,001 | 0,691     | 0,001         |
|                       | Ya      | 25             | 11             | 14       | 0,990   |       |           |               |

**Tabel 4.4 Hasil Perhitungan** *Node* **Akar 4**

Hasil yang ditunjukkan pada Tabel 4.4 menunjukkan bahwa atribut tunggal/ganda memiliki nilai *rasio gain* tertinggi sebesar 0,145, sehingga atribut tunggal/ganda menjadi cabang dari *node* 4. Pada aribut tunggal/ganda ada dua nilai atribut yaitu "Tunggal" dan "Ganda". Nilai atribut "Ganda" sudah mengklasifikasikan jenis persalinan *caesa*r. Untuk atribut "Tunggal" perlu dilakukan perhitungan lebih lanjut. Pada perhitungan selanjutnya melihat atribut "Tunggal" sebagai pemisah data sebelumnya dan digunakan untuk menentukan pembentukan *node* akar selanjutnya. Pohon keputusan yang terbentuk setelah perhitungan *node* 4 seperti pada Gambar 4.4.

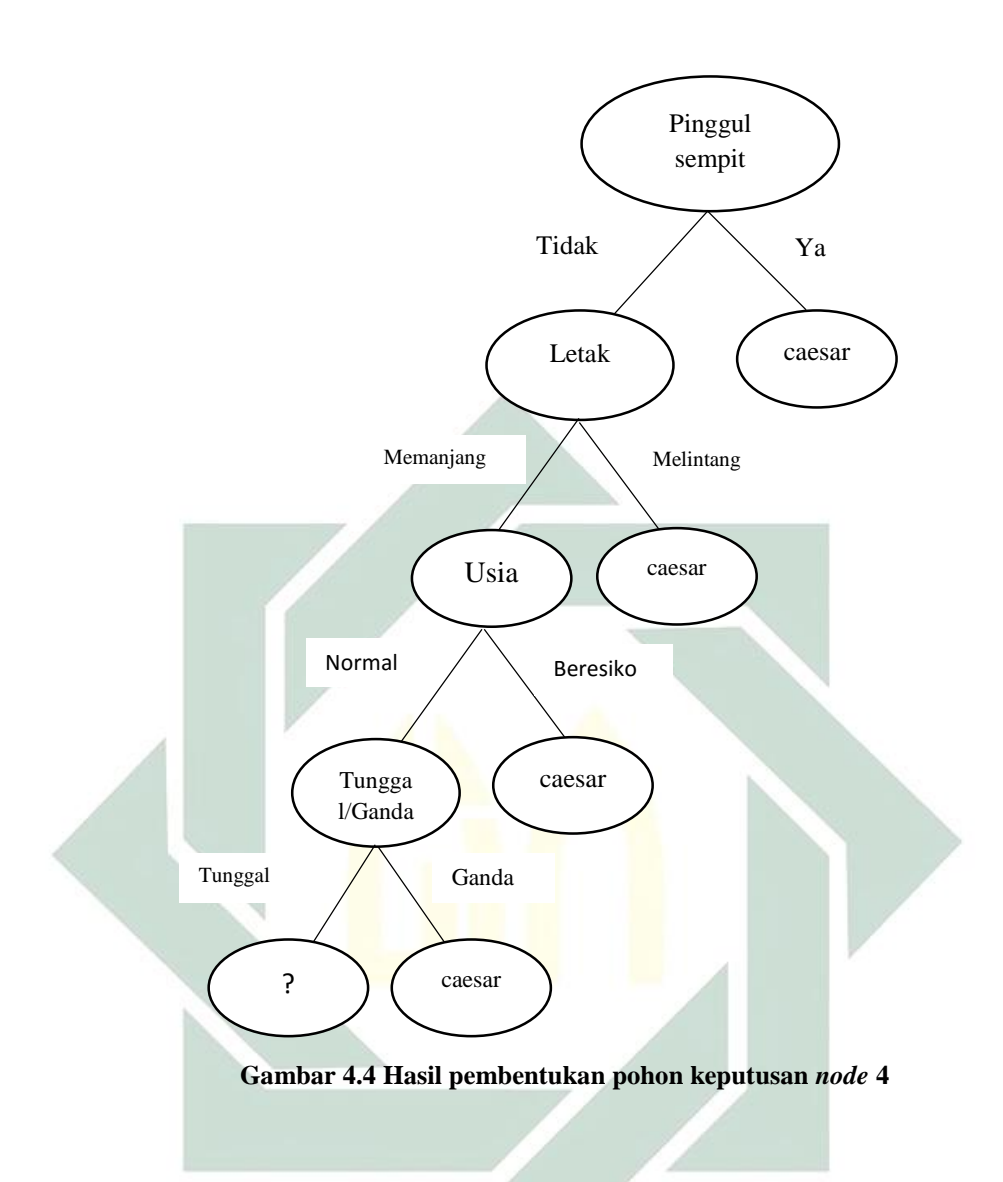

# **e.** *Node* **akar 5**

Untuk mendapatkan *node* 5 melakukan perhitungan seperti mencari *node*  sebelumnya dengan mencari nilai *entropy*, *splitinfo*, *gain*, dan *rasio gain*. Namun, terlebih dahulu melakukan pemisahan pada atribut tunggal/ganda untuk atribut "tunggal". Pada atribut tunggal terdapat 62 menyatakan *caesar* dan 71 menyatakan *spontan*. Hasil perhitungan *node* 5 terletak pada tabel 4.5.

| Cabang                |         | Jumlah | caesar         | Spontan      | Entropy | Gain  | Splitinfo | Rasio<br>gain |
|-----------------------|---------|--------|----------------|--------------|---------|-------|-----------|---------------|
| Tunggal/Ganda         | Tunggal | 133    | 62             | 71           | 0,997   |       |           |               |
| Hipertensi            | Tidak   | 129    | 60             | 69           | 0,996   | 0,000 | 0,195     | 0,001         |
|                       | Ya      | 4      | $\overline{2}$ | 2            | 1,000   |       |           |               |
| Glukosa               | Negatif | 132    | 61             | 71           | 0,996   | 0,008 | 0,064     | 0,130         |
|                       | Positif | 1      | 1              | $\mathbf{0}$ | 0,000   |       |           |               |
| Hamil Primi           | Tidak   | 69     | 39             | 30           | 0,988   | 0,031 | 0,999     | 0,031         |
|                       | Ya      | 64     | 23             | 41           | 0,942   |       |           |               |
|                       | Tidak   |        |                |              |         |       |           |               |
| <b>Riwayat Partus</b> | ada     | 65     | 23             | 42           | 0,937   | 0,221 | 1,472     | 0,150         |
|                       | caesar  | 23     | 23             | $\Omega$     | 0,000   |       |           |               |
|                       | Spontan | 45     | 16             | 29           | 0,939   |       |           |               |
| Lain-lain             | Tidak   | 5      | 1              | 4            | 0,722   | 0,009 | 0,231     | 0,038         |
|                       | Ya      | 128    | 61             | 67           | 0,998   |       |           |               |
| Ketuban Pecah         | Tidak   | 108    | 51             | 57           | 0,998   | 0,000 | 0,697     | 0,001         |
|                       | Ya      | 25     | 11             | 14           | 0,990   |       |           |               |

**Hasil Perhitungan** *Node* **Akar 5**

Hasil yang ditunjukkan pada Tabel 4.5 menunjukkan bahwa atribut riwayat partus memiliki nilai *rasio gain* tertinggi sebesar 0,150, sehingga atribut riwayat partus menjadi cabang dari *node* 5. Pada atribut ada tiga nilai atribut yaitu "Tidak ada","Caesar", dan "Spontan" Nilai atribut "Caesar" sudah mengklasifikasikan jenis persalinan *caesa*r. Untuk atribut "Tidak ada " dan "Spontan" perlu dilakukan perhitungan lebih lanjut. Pada perhitungan selanjutnya melihat atribut "Spontan" sebagai pemisah data sebelumnya dan digunakan untuk menentukan pembentukan *node* akar selanjutnya. Pohon keputusan yang terbentuk setelah perhitungan *node* 5 seperti Gambar 4.5.

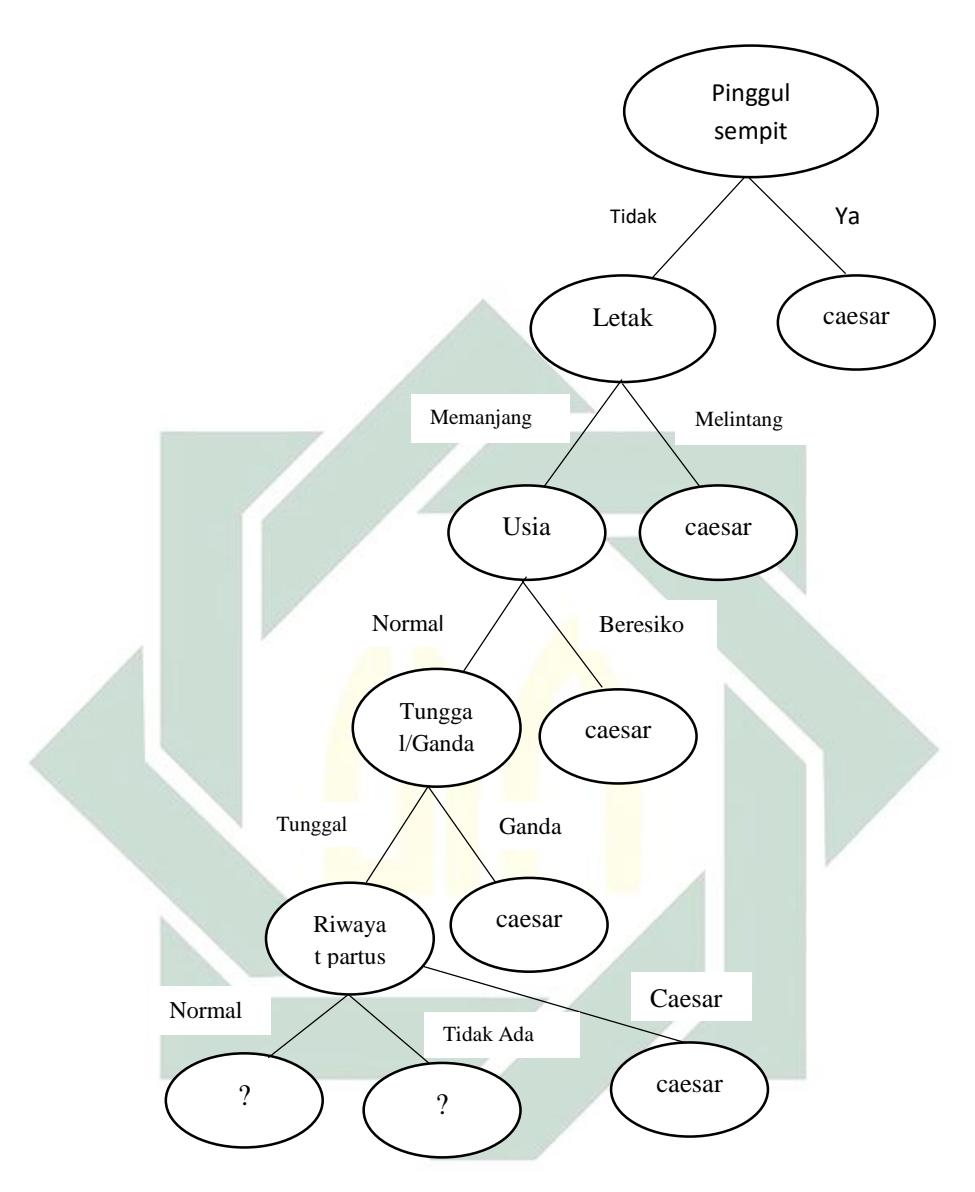

**Gambar 4.5 Hasil pembentukan pohon keputusan** *node* **5**

## **f.** *Node* **akar 6**

Untuk mendapatkan *node* 6 melakukan perhitungan seperti mencari *node*  sebelumnya dengan mencari nilai *entropy*, *splitinfo*, *gain*, dan *rasio gain*. Namun, terlebih dahulu melakukan pemisahan pada atribut riwayat partus untuk atribut "spontan". Hasil perhitungan *node* 6 terletak pada tabel 4.6.

|                |         |                |              |                |         |       | Split | Rasio |
|----------------|---------|----------------|--------------|----------------|---------|-------|-------|-------|
| Cabang         |         | Jumlah         | Caesar       | Spontan        | Entropy | Gain  | info  | gain  |
| Riwayat Partus | Spontan | 45             | 16           | 29             | 0.939   |       |       |       |
| Hipertensi     | Tidak   | 44             | 16           | 28             | 0.946   | 0.014 | 0.154 | 0,093 |
|                | Ya      | 1              | $\mathbf{0}$ | 1              | 0,000   |       |       |       |
| Glukosa        | Negatif | 45             | 16           | 29             | 0.939   | 0.000 | 0.000 | 0,000 |
|                | Positif | $\theta$       | $\theta$     | $\overline{0}$ | 0,000   |       |       |       |
| Hamil Primi    | Tidak   | 45             | 16           | 29             | 0.939   | 0.000 | 0.000 | 0,000 |
|                | Ya      | $\theta$       | $\Omega$     | $\Omega$       | 0,000   |       |       |       |
| Lain-lain      | Tidak   | $\overline{2}$ | $\Omega$     | $\overline{c}$ | 0.000   | 0.029 | 0.262 | 0,111 |
|                | Ya      | 43             | 16           | 27             | 0,952   |       |       |       |
| Ketuban Pecah  | Tidak   | 32             | 11           | 21             | 0,928   | 0,001 | 0,867 | 0,001 |
|                | Ya      | 13             | 5            | 8              | 0,961   |       |       |       |

**Tabel 4.6 Hasil Perhitungan** *Node* **Akar 6**

Hasil yang ditunjukkan pada Tabel 4.6 menunjukkan bahwa atribut lain-lain memiliki nilai *rasio gain* tertinggi sebesar 0,111, sehingga atribut lain-lain menjadi cabang dari *node* 6. Pada atribut lain-lain ada dua nilai atribut yaitu "Tidak" dan "Ya" . Nilai atribut "Tidak" sudah mengklasifikasikan jenis persalinan *spontan*. Untuk atribut "Ya" perlu dilakukan perhitungan lebih lanjut. Pada perhitungan selanjutnya melihat atribut "Ya" pada atribut sebagai pemisah data sebelumnya dan digunakan untuk menentukan pembentukan *node* akar selanjutnya, dimana terdapat .jumlah data 16 menyatakan *caesar* dan 27 menyatakan *spontan*.

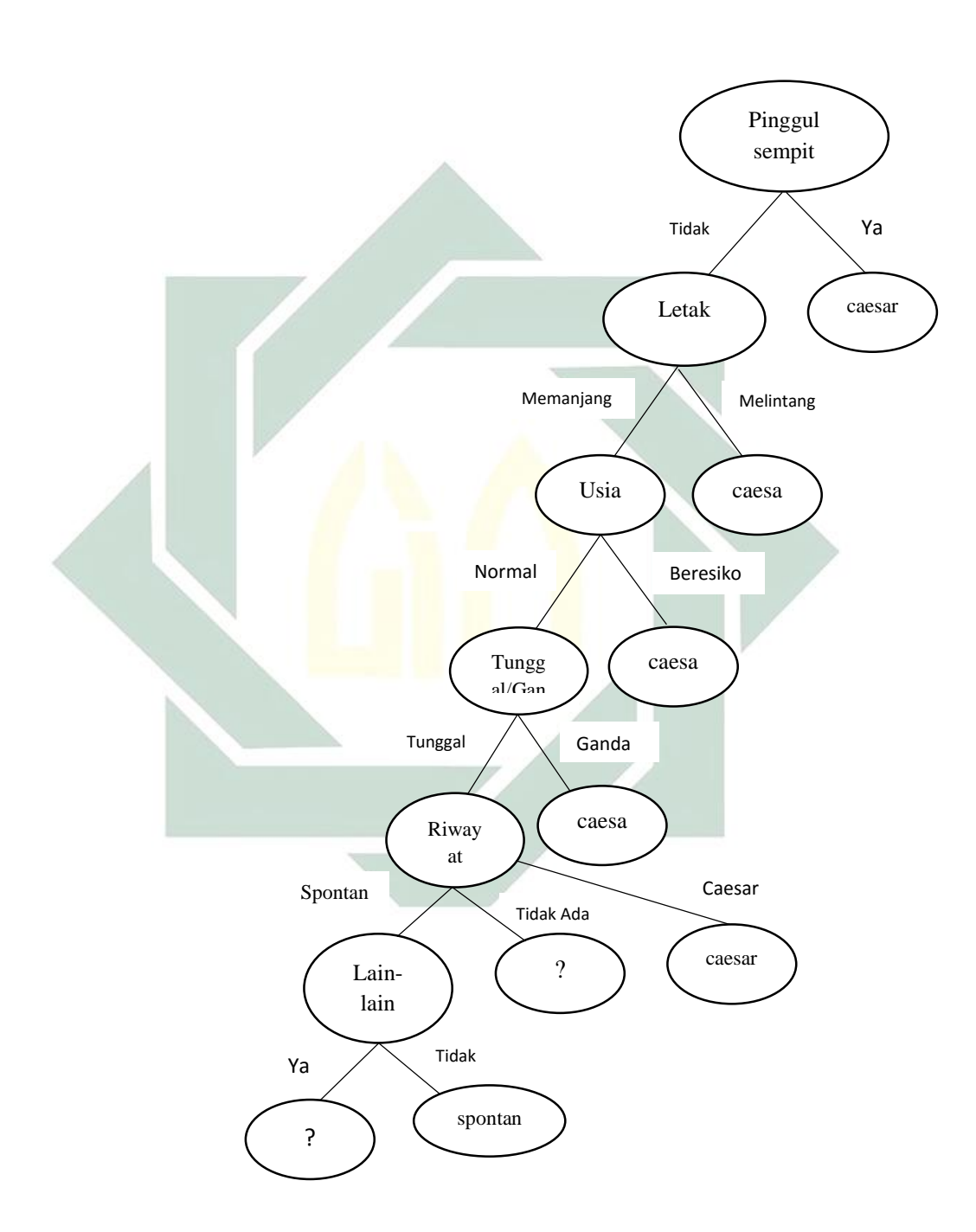

Pohon keputusan yang terbentuk setelah perhitungan *node* 6 seperti Gambar

4.6.

47

digilib.uinsby.ac.id digilib.uinsby.ac.id digilib.uinsby.ac.id digilib.uinsby.ac.id digilib.uinsby.ac.id digilib.uinsby.ac.id digilib.uinsby.ac.id

**Gambar 4.6 Hasil pembentukan pohon keputusan** *node* **6**

## **g.** *Node* **akar 7**

Untuk mendapatkan *node* 7 melakukan perhitungan seperti mencari *node* sebelumnya dengan mencari nilai *entropy*, *splitinfo*, *gain*, dan *rasio gain*. Namun, terlebih dahulu melakukan pemisahan pada atribut lain-lain untuk atribut "Ya". Hasil perhitungan *node* 7 terletak pada tabel 4.7.

|             | Cabang  | Jumlah         | Caesar       | Spontan        | Entropy | Gain  | Split<br>Info | Rasio<br>Gain |
|-------------|---------|----------------|--------------|----------------|---------|-------|---------------|---------------|
| Lain-lain   | Ya      | 43             | 16           | 27             | 0,952   |       |               |               |
| Hipertensi  | Tidak   | 43             | 16           | 27             | 0.952   | 0.000 | 0.000         | 0,000         |
|             | Ya      | $\overline{0}$ | $\Omega$     | $\Omega$       | 0,000   |       |               |               |
| Glukosa     | Negatif | 43             | 16           | 27             | 0,952   | 0.000 | 0.000         | 0,000         |
|             | Positif | $\theta$       | $\Omega$     | $\overline{0}$ | 0,000   |       |               |               |
| Hamil Primi | Tidak   | 43             | 16           | 27             | 0,952   | 0.000 | 0.000         | 0,000         |
|             | Ya      | $\theta$       | $\mathbf{0}$ | $\theta$       | 0,000   |       |               |               |
| Ketuban     |         |                |              |                |         |       |               |               |
| Pecah       | Tidak   | 31             | 11           | 20             | 0,938   | 0.002 | 0.854         | 0,003         |
|             | Ya      | 12             | 5            | 7              | 0,980   |       |               |               |
|             |         |                |              |                |         |       |               |               |

**Tabel 4.7 Hasil Perhitungan** *Node* **Akar 7**

Hasil yang ditunjukkan pada Tabel 4.7 menunjukkan bahwa atribut ketuban pecah memiliki nilai *rasio gain* tertinggi sebesar 0,003, sehingga atribut ketuban pecah menjadi cabang dari *node* 7. Pada atribut ada dua nilai atribut yaitu "Tidak" dan "Ya" . Nilai atribut "Tidak" sudah mengklasifikasikan jenis persalinan *spontan* dan atribut "Ya" mengklasifikasikan jenis persalinan *caesar*. Pohon keputusan yang terbentuk setelah perhitungan *node* 7 seperti Gambar 4.7.

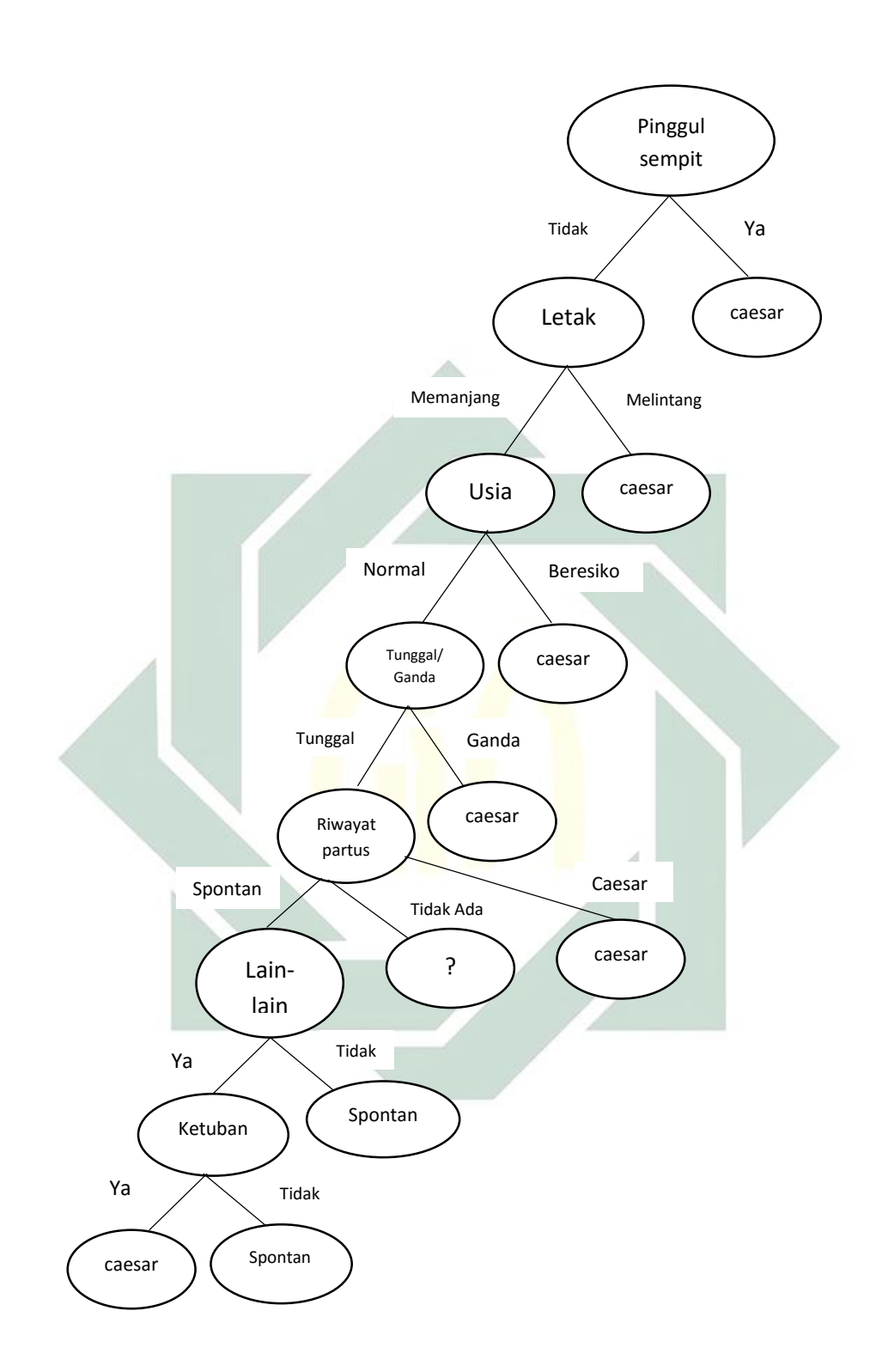

**Gambar 4.7 Hasil pembentukan pohon keputusan** *node* **7**

#### **h.** *Node* **akar 8**

Untuk mendapatkan *node* 8 melakukan perhitungan seperti mencari *node* sebelumnya dengan mencari nilai *entropy*, *splitinfo*, *gain*, dan *rasio gain*. Namun, terlebih dahulu melakukan pemisahan pada atribut riwayat partus untuk atribut "Tidak ada". Pada jumlah data atribut riwayat partus untuk atribut "Tidak ada" terdapat 23 menyatakan *caesar* dan 42 menyatakan *spontan*. Hasil perhitungan *node* 8 terletak pada tabel 4.8.

| Cabang      |         | Jumlah | <b>SC</b>      | Spontan        | Entropy | Gain  | Split<br>info | Rasio<br>Gain |
|-------------|---------|--------|----------------|----------------|---------|-------|---------------|---------------|
| Riwayat     | Tidak   |        |                |                |         |       |               |               |
| partus      | ada     | 65     | 23             | 42             | 0.937   |       |               |               |
| Hipertensi  | Tidak   | 62     | 21             | 41             | 0.924   | 0.014 | 0.270         | 0,052         |
|             | Ya      | 3      | $\overline{2}$ | 1              | 0.918   |       |               |               |
| Glukosa     | Negatif | 64     | 22             | 42             | 0.928   | 0.023 | 0,115         | 0,204         |
|             | Positif |        | 1              | $\theta$       | 0.000   |       |               |               |
| Hamil Primi | Tidak   |        | $\theta$       | 1              | 0.000   | 0.023 | 0.115         | 0,204         |
|             | Ya      | 64     | 22             | 42             | 0.928   |       |               |               |
| Lain-lain   | Tidak   | 3      |                | $\overline{c}$ | 0.918   | 0.000 | 0.270         | 0,000         |
|             | Ya      | 62     | 22             | 40             | 0.938   |       |               |               |
| Ketuban     |         |        |                |                |         |       |               |               |
| Pecah       | Tidak   | 56     | 20             | 36             | 0,940   | 0.000 | 0,580         | 0,000         |
|             | Ya      | 9      | 3              | 6              | 0.918   |       |               |               |

**Tabel 4.8 Hasil Perhitungan** *Node* **Akar 8**

Hasil yang ditunjukkan pada Tabel 4.8 menunjukkan bahwa atribut hamil primi memiliki nilai *rasio gain* tertinggi sebesar 0,204 sehingga atribut hamil primi menjadi cabang dari *node* 8. Pada atribut ada dua nilai atribut yaitu "Tidak" dan "Ya". Nilai atribut "Tidak" sudah mengklasifikasikan jenis persalinan *spontan*. Untuk atribut "Ya" perlu dilakukan perhitungan lebih lanjut.

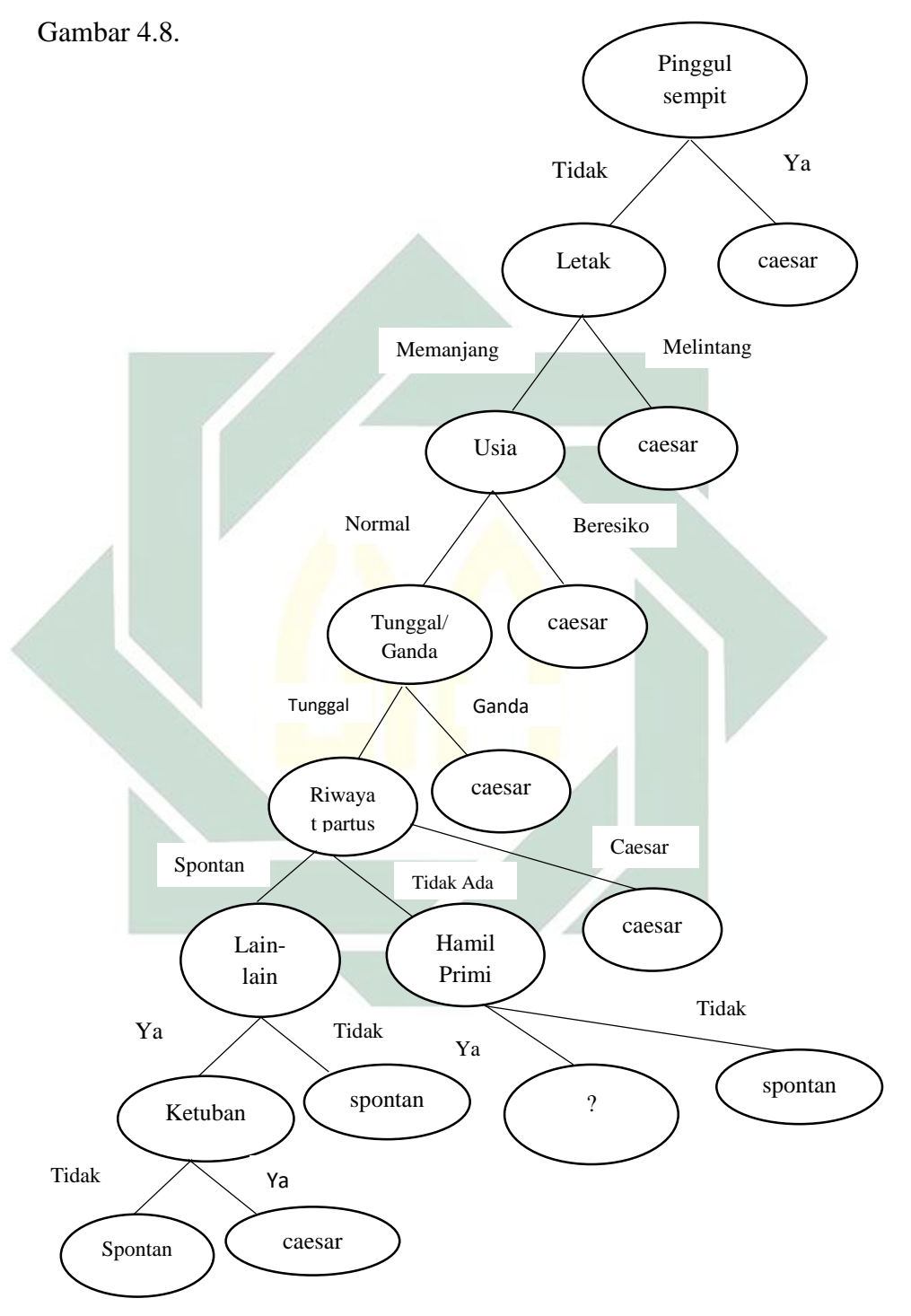

Pohon keputusan yang terbentuk setelah perhitungan *node* 8 seperti pada

**Gambar 4.8 Hasil pembentukan pohon keputusan** *node* **8**

#### **i.** *Node* **akar 9**

Untuk mendapatkan *node* 9 melakukan perhitungan seperti mencari *node* sebelumnya dengan mencari nilai *entropy*, *splitinfo*, *gain*, dan *rasio gain*. Namun, terlebih dahulu melakukan pemisahan pada atribut hamil primi untuk atribut "Ya". Hasil perhitungan *node* 9 terletak pada tabel 4.9.

| Cabang        |         | Jumlah | Caesar         | Spontan          | Entropy | Gain  | Splitinfo | Rasio<br>gain |
|---------------|---------|--------|----------------|------------------|---------|-------|-----------|---------------|
| Hamil Primi   | ya      | 64     | 22             | 42               | 0,928   |       |           |               |
| Hipertensi    | Tidak   | 61     | 20             | 41               | 0,913   | 0,015 | 0,273     | 0,056         |
|               | Ya      | 3      | $\overline{2}$ | 1                | 0,918   |       |           |               |
| Glukosa       | Negatif | 63     | 21             | 42               | 0,918   | 0,024 | 0,116     | 0,210         |
|               | Positif | 1      | $\mathbf{1}$   | $\boldsymbol{0}$ | 0,000   |       |           |               |
| Lain-lain     | Tidak   | 3      | 1              | $\overline{2}$   | 0,918   | 0,000 | 0,273     | 0,000         |
|               | Ya      | 61     | 21             | 40               | 0,929   |       |           |               |
| Ketuban Pecah | Tidak   | 55     | 19             | 36               | 0,930   | 0.000 | 0,586     | 0,000         |
|               | Ya      | 9      | 3              | 6                | 0,918   |       |           |               |

**Tabel 4.9 Hasil Perhitungan** *Node* **Akar 9**

Hasil yang ditunjukkan pada Tabel 4.9 menunjukkan bahwa atribut glukosa memiliki nilai *rasio gain* tertinggi sebesar 0,210 sehingga atribut glukosa cabang dari *node* 9. Pada atribut ada dua nilai atribut yaitu "Negatif" dan "Positif". Nilai atribut "Positif" sudah mengklasifikasikan jenis persalinan *caesar*. Untuk atribut "Negatif" perlu dilakukan perhitungan lebih lanjut. Pohon keputusan yang terbentuk setelah perhitungan *node* 9 seperti Gambar 4.9.

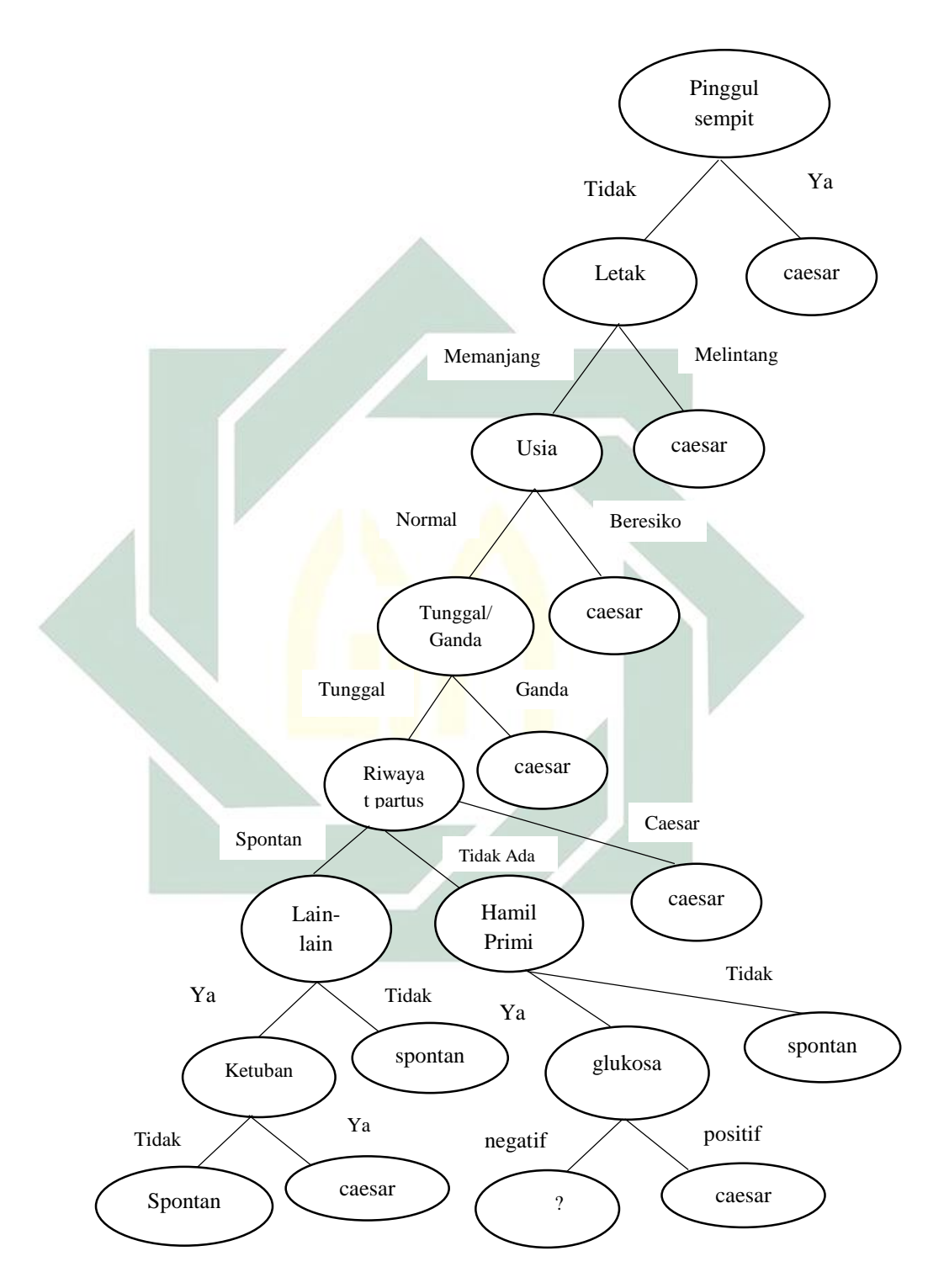

**Gambar 4.9 Hasil pembentukan pohon keputusan** *node* **9**

#### **j.** *Node* **akar 10**

Untuk mendapatkan *node* 10 melakukan perhitungan seperti mencari *node* sebelumnya. Namun, terlebih dahulu melakukan pemisahan pada atribut glukosa untuk atribut "negatif". Pada atribut glukosa untuk atribut "negatif" terdapat jumlah data 63, dimana 21 menyatakan *caesar* dan 42 menyatakan *spontan.* Hasil perhitungan *node* 10 terletak pada tabel 4.10.

|            | Cabang  | Jumlah | caesar         | Spontan | Entropy | Gain  | Splitinfo | Rasio<br>gain |
|------------|---------|--------|----------------|---------|---------|-------|-----------|---------------|
| Glukosa    | Negatif | 63     | 21             | 42      | 0,918   |       |           |               |
| Hipertensi | Tidak   | 60     | 19             | 41      | 0,901   | 0,017 | 0.276     | 0,061         |
|            | Ya      | 3      | $\overline{2}$ |         | 0,918   |       |           |               |
| Lain-lain  | Tidak   | 3      |                | 2       | 0,918   | 0.000 | 0,276     | 0,000         |
|            | Ya      | 60     | 20             | 40      | 0,918   |       |           |               |
| Ketuban    |         |        |                |         |         |       |           |               |
| Pecah      | Tidak   | 54     | 18             | 36      | 0,918   | 0.000 | 0,592     | 0,000         |
|            | Ya      | 9      | 3              | 6       | 0,918   |       |           |               |
|            |         |        |                |         |         |       |           |               |

**Tabel 4.10 Hasil Perhitungan** *Node* **Akar 10**

Hasil yang ditunjukkan pada Tabel 4.10 menunjukkan bahwa atribut hipertensi memiliki nilai *rasio gain* tertinggi sebesar 0,061 sehingga atribut hipertensi cabang dari *node* 10. Pada atribut ada dua nilai atribut yaitu "Tidak" dan "Ya". Nilai atribut "Tidak" sudah mengklasifikasikan jenis persalinan *spontan* dan atribut "Ya" sudah mengklasifikasikan jenis persalinan *caesar*. Karena tidak ada lagi node akar yang di proses, maka proses dinyatakan selesai. Hasil akhir pohon keputusan disajikan pada Gambar 4.10.

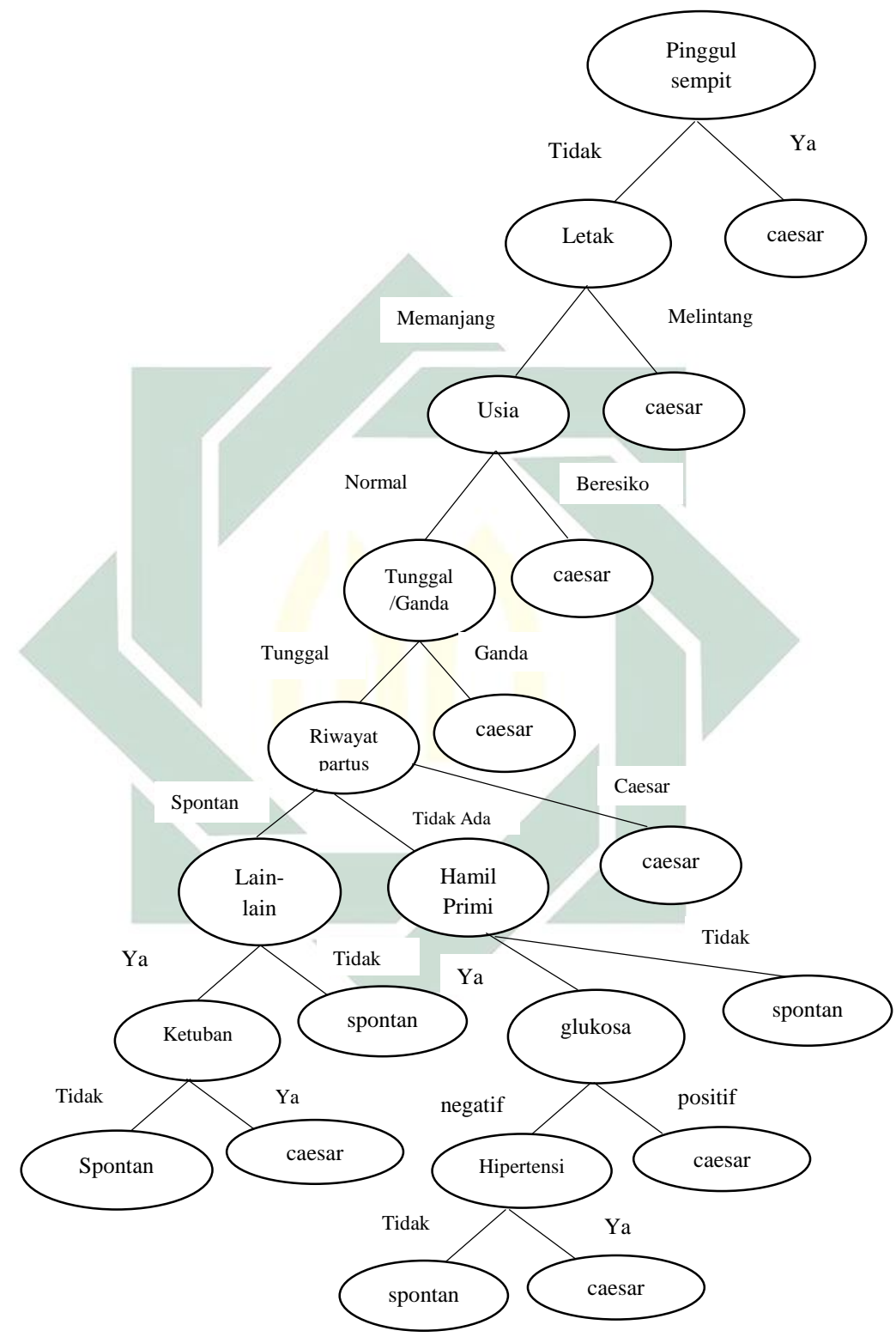

**Gambar 4.10 Hasil akhir pohon keputusan**

# **2. Model Pohon Keputusan 1:2**

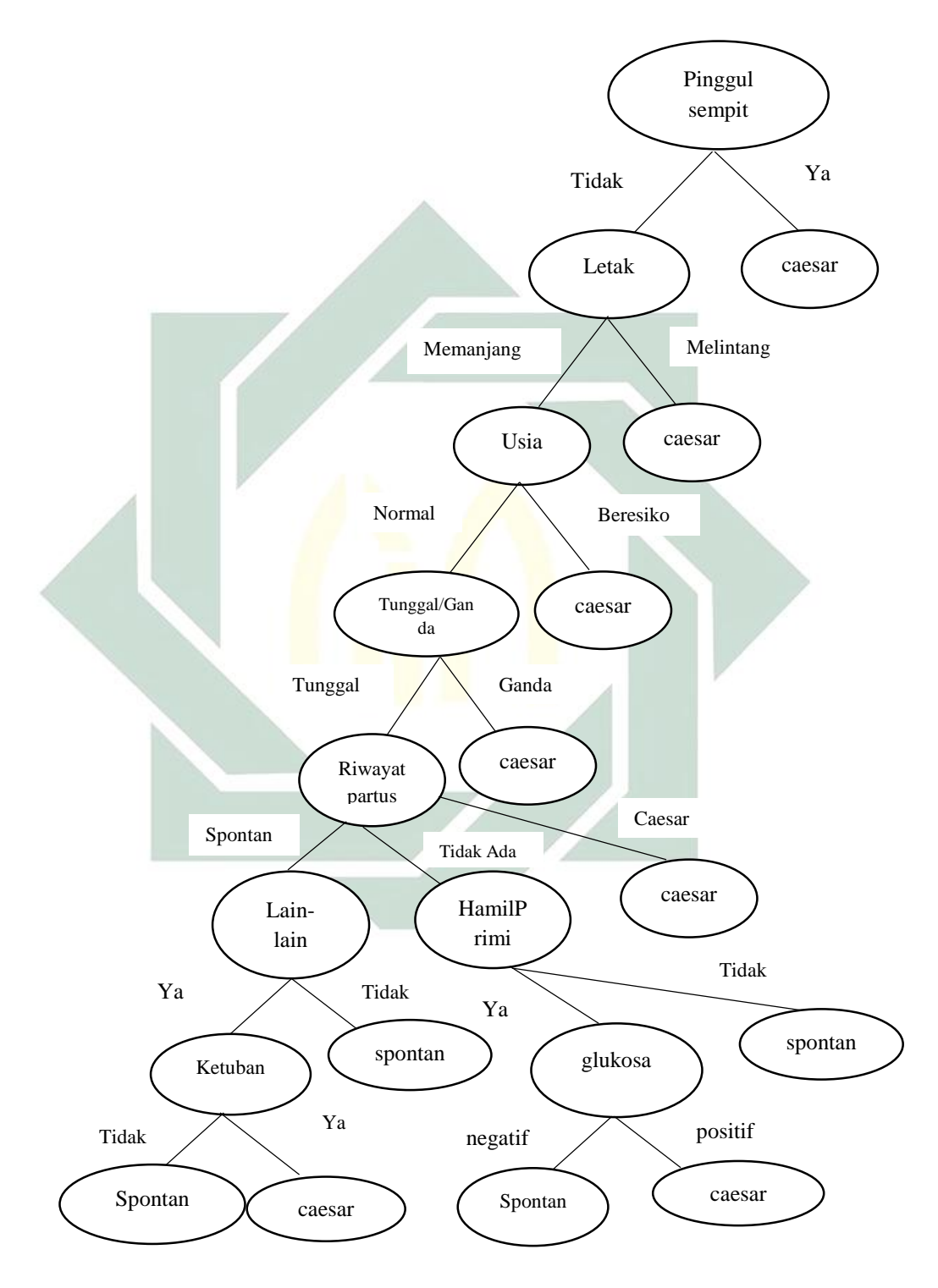

**Gambar 4.11 Hasil pembentukan pohon keputusan 1:2**

#### **3. Membuat Aturan Pohon Keputusan**

Setelah pohon keputusan terbentuk sempurna maka tahap selanjutnya adalah pembuatan rule dari pohon keputusan yang dihasilkan, rule-rule yang dihasilkan dari pohon keputusan yang terbentuk adalah sebagai berikut:

R1 if ("Pinggul sempit  $= \text{Ya}$ ") then Caesar

R2 if ("Pinggul sempit= Tidak") and ("Letak= Melintang") then Caesar

R3 if ("Pinggul sempit = Tidak") and ("Letak = Memanjang") and ("Usia =Beresiko") then Caesar)

R4 if ("Pinggul sempit  $=$  Tidak") and ("Letak = Memanjang") and ("Usia = Normal") and ("Tunggal/ganda = Ganda") then caesar

R5 if ("Pinggul sempit = Tidak") and ("Letak = Memanjang") and ("Usia = Normal") and ("Tunggal/ganda = Tunggal") and ("Riwayat partus = Caesar") then caesar

R6 if ("Pinggul sempit = Tidak") and ("Letak = Memanjang") and ("Usia = Normal") and ("Tunggal/ganda = Tunggal") and ("Riwayat partus = Tidak ada ") and ("Hamil primi  $=$  Tidak") then spontan

R7 if ("Pinggul sempit = Tidak") and ("Letak = Memanjang") and ("Usia = Normal") and ("Tunggal/ganda = Tunggal") and ("Riwayat partus = Tidak ada ") and ("Hamil primi =  $Ya$ ") and ("Glukosa =  $Positif$ ") then caesar

R8 if ("Pinggul sempit = Tidak") and ("Letak = Memanjang") and ("Usia =

Normal") and ("Tunggal/ganda = Tunggal") and ("Riwayat partus = Tidak

ada ") and ("Hamil primi = Ya") and ("Glukosa = Negatif") and ("Hipertensi  $=$  Tidak") then Spontan

R9 if ("Pinggul sempit = Tidak") and ("Letak = Memanjang") and ("Usia = Normal") and ("Tunggal/ganda = Tunggal") and ("Riwayat partus = Tidak ada ") and ("Hamil primi = Ya") and ("Glukosa = Negatif") and ("Hipertensi  $=$  Ya") then caesar

R10 if ("Pinggul sempit = Tidak") and ("Letak = Memanjang") and ("Usia  $=$  Normal") and ("Tunggal/ganda  $=$  Tunggal") and ("Riwayat partus  $=$  Tidak ada") and ("Hamil primi = Ya") and ("Glukosa = Negatif") and ("Hipertensi  $=$  Ya") then caesar

R11 if ("Pinggul sempit = Tidak") and ("Letak = Memanjang") and ("Usia = Normal") and ("Tunggal/ganda = Tunggal") and ("Riwayat partus = spontan") and ("lain-lain  $=$  Tidak") then spontan

R12 if ("Pinggul sempit = Tidak") and ("Letak = Memanjang") and ("Usia  $=$  Normal") and ("Tunggal/ganda  $=$  Tunggal") and ("Riwayat partus  $=$ spontan") and ("lain-lain =  $Ya$ ") and ("Ketuban pecah = Tidak") then spontan

R13 if ("Pinggul sempit = Tidak") and ("Letak = Memanjang") and ("Usia  $=$  Normal") and ("Tunggal/ganda  $=$  Tunggal") and ("Riwayat partus  $=$ spontan") and ("lain-lain =  $Ya$ ") and ("Ketuban pecah =  $Ya$ ") then caesar

## **4. Pengujian Akurasi 1:3**

Pada penelitian ini dilakukan pengujian untuk mendapatkan nilai akurasi. Berdasarkan hasil pengujian yang dilakukan dalam pengklasifikasian persalinan normal atau caesar menggunakan algoritma c4.5 dengan menggunakan data *testing* 25% dan *training* 75 %, dilakukan perhitungan menggunakan confusion matriks. Nilai confusion matriks yang diperoleh ditunjukkan oleh Tabel 4.11.

| Valid Value<br>Prediction value | Spontan<br>(Normal) | Caesar |
|---------------------------------|---------------------|--------|
| Spontan (Normal)                | 21                  | 5      |
| Caesar                          | 8                   | 40     |
|                                 |                     |        |

**Tabel 4.11 Perhitungan confusion matriks perbandingan 1:3**

1) Akurasi

$$
Akurasi = \frac{TP + TN}{TP + TN + FP + FN} \times 100\%
$$
\n
$$
Akurasi = \frac{21 + 40}{21 + 40 + 5 + 8} \times 100\%
$$
\n
$$
= 82,43\%
$$

Akurasi tersebut menunjukkan bahwa persalinan normal atau *caesar* yang dilakukan indentifikasi menggunakan algoritma C4.5terdapat kemungkinan sebesar 82,43% data persalinan tersebut teridentifikasi tepat (benar).

2) Sensitivitas

Sensitivity  

$$
Sensitivity
$$
= \frac{TP}{TP + FN}
$$

$$
Sensitivity
$$
= \frac{21}{21 + 8}
$$

$$
= 72,41\%
$$
$$
$$

Nilai sensitifitas menunjukkan bahwa ketika persalinan normal dilakukan identifikasi, maka kemungkinan teridentifikasi tepat normal sebesar 72,41%.

3) Spesifisitas

$$
Spesifisitas = \frac{TN}{FP + TN}
$$
  
Spesifisitas = 
$$
\frac{40}{5 + 40}
$$

 $= 88.88\%$ 

Nilai Spesifisitas menunjukkan bahwa terdapat kemungkinan sebesar 88,88% persalinan *caesar* yang dilakukan indentifikasi persalinan menggunakan algoritma C4.5, akan teridentifikasi tepat *caesar*.

## **5. Pengujian Akurasi 1:2**

Pada penelitian ini dilakukan pengujian untuk mendapatkan nilai akurasi. Berdasarkan hasil pengujian yang dilakukan dalam pengklasifikasian
persalinan normal atau caesar menggunakan algoritma C4.5 dengan menggunakan perbandingan data 1:2, dilakukan perhitungan menggunakan confusion matriks. Nilai confusion matriks yang diperoleh ditunjukkan oleh Tabel 4.12.

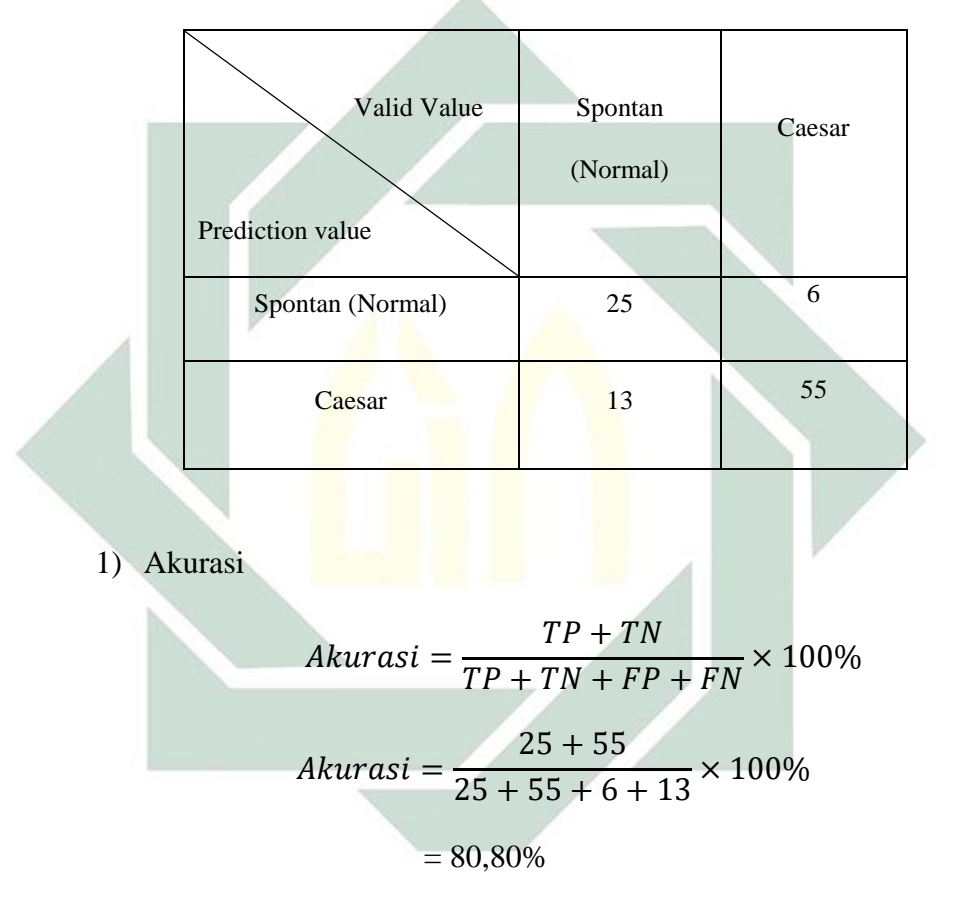

**Tabel 4.12 Perhitungan confusion matriks perbandingan 1:2**

Akurasi tersebut menunjukkan bahwa persalinan normal atau *caesar* yang dilakukan indentifikasi menggunakan algoritma C4.5 terdapat kemungkinan sebesar 80,80% data persalinan tersebut teridentifikasi tepat (benar).

2) Sensitivitas

Sensitivity  

$$
Sensitivity
$$
= \frac{TP}{TP + FN}
$$

$$
Sensitivity
$$
= \frac{25}{25 + 13}
$$

$$
= 65,78\%
$$
$$
$$

Nilai sensitifitas menunjukkan bahwa ketika persalinan normal dilakukan identifikasi, maka kemungkinan teridentifikasi tepat normal sebesar 65,78%.

3) Spesifisitas

$$
S
$$
pesifisitas  $=$   $\frac{TN}{FP + TN}$   
Spesifisitas  $=$   $\frac{55}{6 + 55}$   
 $=$  90,16%

Nilai spesifisitas menunjukkan bahwa terdapat kemungkinan sebesar 90,16 % persalinan *caesar* yang dilakukan indentifikasi persalinan menggunakan algoritma C4.5, akan teridentifikasi tepat *caesar*.

## **6. Perbandingan Tingkat Akurasi**

**Tabel 4.13 Perbandingan Tingkat Akurasi** 

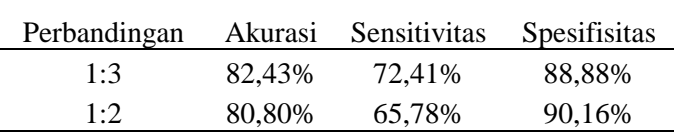

Dari tabel perbandingan diatas dapat diambil kesimpulan bahwa nilai akurasi tertinggi terdapat pada perbandingan 1:3 sebesar 82,43% sehingga model yang tepat untuk menentukan jenis persalinan normal atau *caesar* dengan algoritma C4.5 adalah menggunakan perbandingan 1:3, yaitu 25% data digunakan sebagai data *testing* dan 75% data digunakan sebagai data *training*.

## **C. Implementasi Pengambilan Keputusan**

Pengambilan keputusan persalinan normal atau *caesar* menggunakan GUI, terlebih dahulu telah dilakukan perhitungan algoritma C4.5 sebagai proses penentuan jenis persalinan normal atau *caesar*. Berikut ini contoh GUI yang dapat dilihat pada Gambar 4.12.

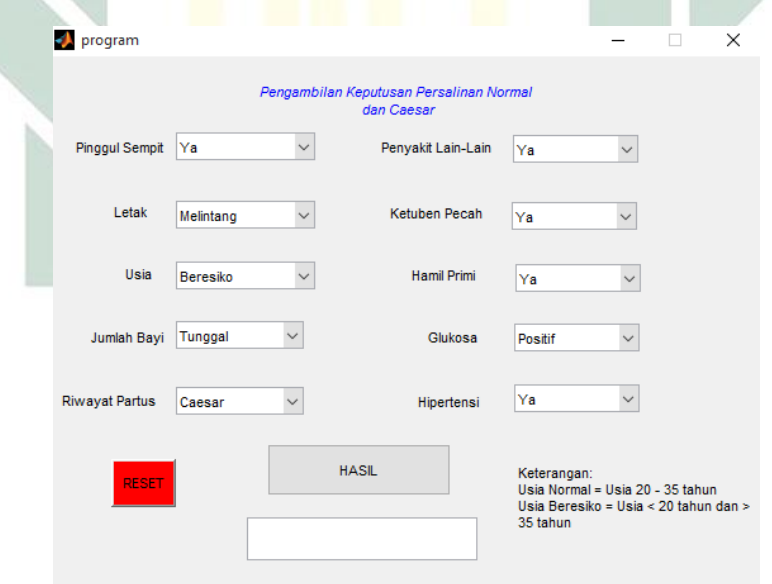

 **Gambar 4.12 Contoh GUI Pengambilan Keputusan**

Dari hasil GUI tersebut digunakan untuk melakukan pengujian terhadap data pasien persalinan. Data yang dimasukkan ke dalam GUI akan menghasilkan keluaran berupa kelas hasil keputusan yaitu persalinan normal atau *caesar.*

Contoh tampilan GUI dengan hasil keputusan yaitu persalinan *caesar* terdapat pada Gambar 4.13.

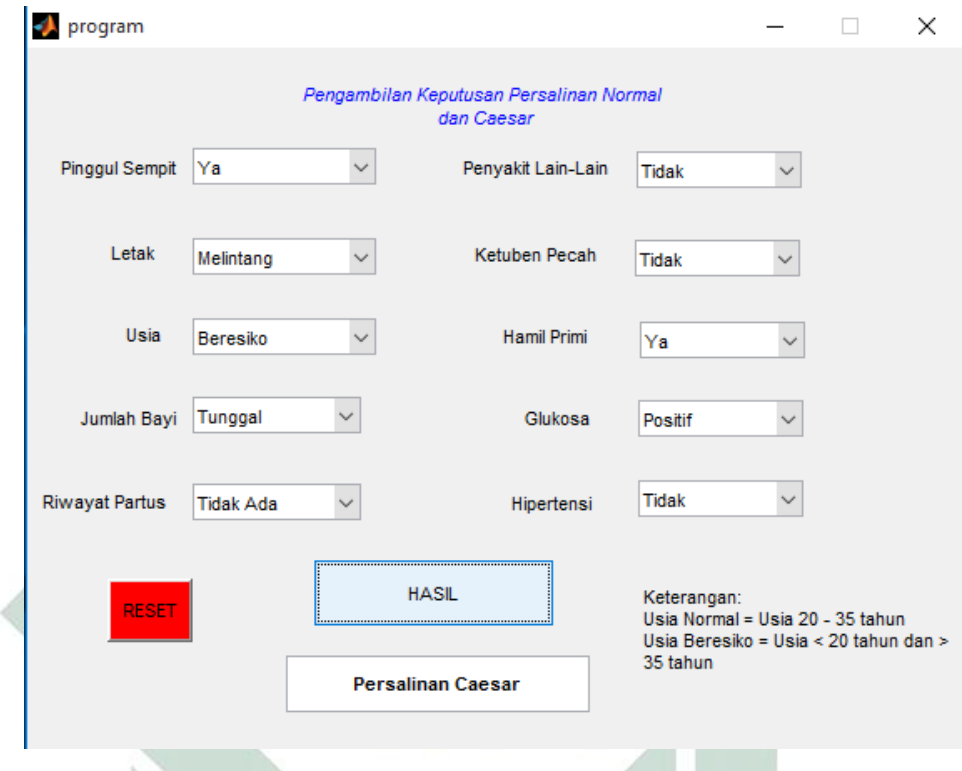

**Gambar 4.13 Contoh tampilan GUI dengan hasil keputusan persalinan** *caesar*

Misalkan seorang ibu hamil yang berusia beresiko (36 tahun), memiliki pinggul sempit, letak bayi melintang, jumlah bayi yang dikandung yaitu tunggal, tidak memiliki riwayat persalinan (partus) karena kehamilan pertama (hamil primi), tidak mengalami pecah ketuban dan tidak memiliki penyakit hipertensi, glukosa maupun penyakit lain-lain hal tersebut menghasilkan keputusan persalinan *caesar*.

### **BAB V**

### **PENUTUP**

#### **A. Simpulan**

Dari pengolahan dan analisis data yang telah dibahas sebelumnya, maka dapat disimpulkan :

- 1. Hasil dari menggunakan algoritma C4.5 mampu mengklasifikasikan persalinan normal atau caesar dengan memperoleh 10 iterasi sebagai *node* akar pada pembagian data 1:3 dan 9 iterasi pada pembagian data  $1:2.$
- 2. Dari hasil pengujian terhadap 304 data menggunakan prediksi model algoritma C4.5 berbasis *Decision tree* diperoleh model paling optimal pada pembagian data 1:3 dengan akurasi, sensitifitas dan spesifisitas dengan nilai masing-masing sebesar 82,43%, 72,41% dan 88,88%.
- **B. Saran**

Saran yang dapat diberikan peneliti untuk penelitian selanjutnya adalah:

- 1. Menggunakan lebih banyak data guna meningkatkan kualitas hasil penelitian.
- 2. Menggunakan lebih banyak atribut pada faktor-faktor yang mempengaruhi jenis persalinan.
- 3. Mengembangkan penelitian ini dengan menggunakan metode lain seperti *Naive bayes*, *Neural network* dan lain-lain.

# **DAFTAR PUSTAKA**

- Amalia, H., & Evicienna. (2017). Komparasi Metode Data Mining Untuk Penentuan Proses Persalinan Ibu Melahirkan . *Sistem Informasi*, 103-109.
- Hermawati, F. A. (2013). *Data Mining.* Yogyakarta: Andi.
- Kissanti, A. (2008). *Sembilan Bulan Yang Penuh Keajaiban.* Araska.
- Kusrini, & Luthfi, E. T. (2009). *Algoritma Data Mining.* Yogyakarta: Andi.
- Prasetyo, E. (2014). *Data Mining-Mengolah Data Menjadi Informasi Menggunakan Matlab.* Yogyakarta: ANDI OFFSET.
- Prawirohardjo. (2012). *Ilmu Kebidanan.* Jakarta: P.T Bina Pustaka Sarwono.
- Prihandini, S. R., Pujiastuti, W., & Hastuti, T. P. (2016). Usia Reproduksi Tidak Sehat dan Jarak Kehamilan Yang Terlalu Dekat Meningkatkan Kejadian Abortus di Rumah Sakit Tentara Dokter Soedjono Magelang. *Jurnal Kebidanan* , 9.
- Puspita, A., & Wahyudi, M. (2015). Algoritma C4.5 Berbasis Decision Tree Untuk Prediksi Kelahiran Bayi Prematur. *Konferensi Nasional Ilmu Pengetahuan dan Teknologi (KNIT)*, 98-102.
- Puspita, A., & Wahyudi, M. (2015). Algoritma C4.5 Berbasis Decision Tree Untuk Prediksi Kelahiran Bayi Prematur. *KNIT*, 6.
- Rinata, E., & Andayani, G. A. (2018). Karakteristik Ibu (Usia, Paritas, Pendidikan) Dan Dukungan Keluarga Dengan Kecemasan Ibu Hamil Trimester III. *Medisains, 16*, 14.
- Soviyati, E. (2016). Faktor-Faktor Yang Berhubungan Dengan Lama Persalinan di RSUD'45 Kuningan Jawa Barat Tahun 2015. *Midwife Journal*, 11.
- Swastina, L. (2013). Penerapan Algoritma C4.5 Untuk Penentuan Jurusan Mahasiswa. *Gema Aktualita*, 6.
- Tim Kajian AK. (2004). *Kajian Kematian Ibu dan Anak di Indonesia .* Jakarta: Depkes RI.
- Vulandari, R. T. (2017). *Data Mining Teori dan Aplikasi Rapidminer.* Yogyakarta: Gava Media.
- Wahyuni, R., & Rohani, S. (2017). Faktor-Faktor Yang Mempengaruhi Persalinan Preterm. *Aisyah, 1*(2), 61-68.

Wijayanti, W. (2015). Faktor-faktor yang mempengaruhi terjadinya persalinan lama di RSPAD gatot soebroto. *Jurnal Imiah Kesehatan*, 11.

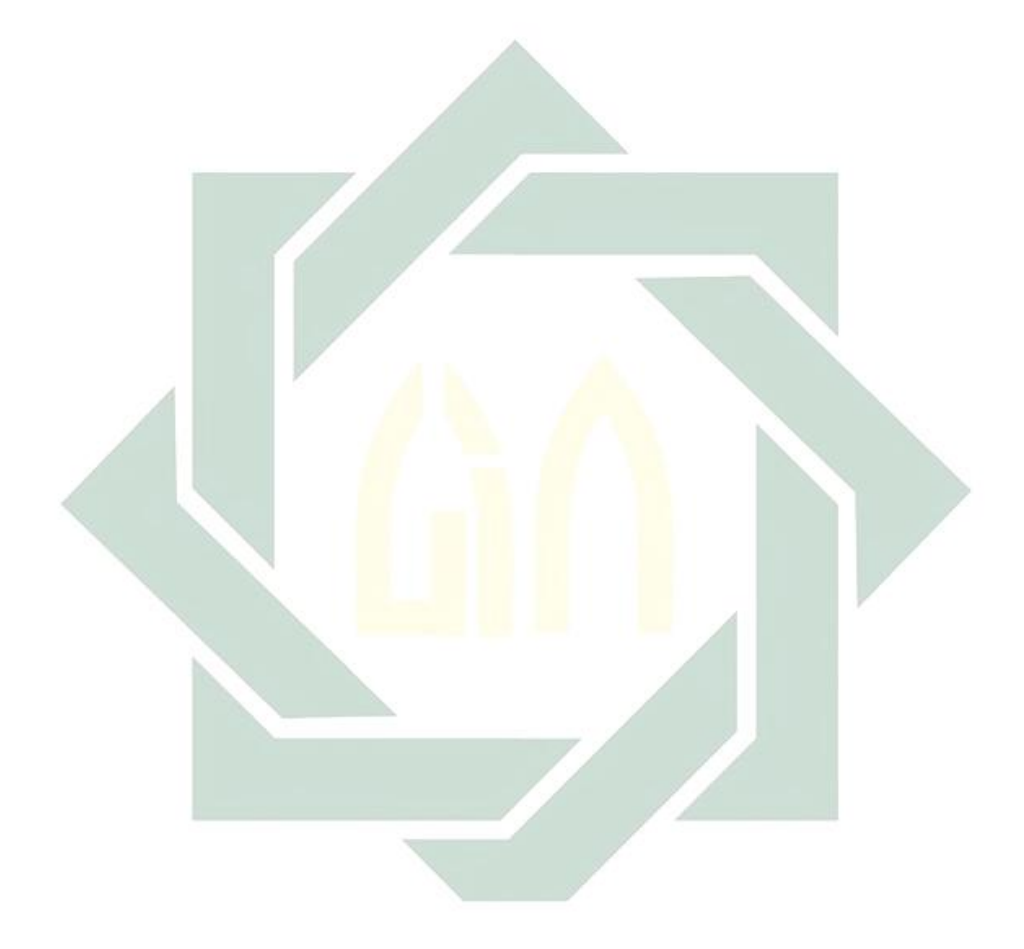